# **Oznamování PCN v praxi**

**Ing. Hana Krejsová**

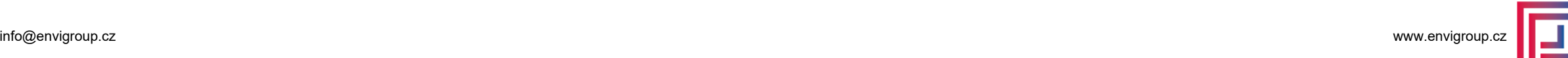

## **Účet ECHA**

#### ECHA > Podpora > Nástroje pro předkládání dokumentace > REACH-IT

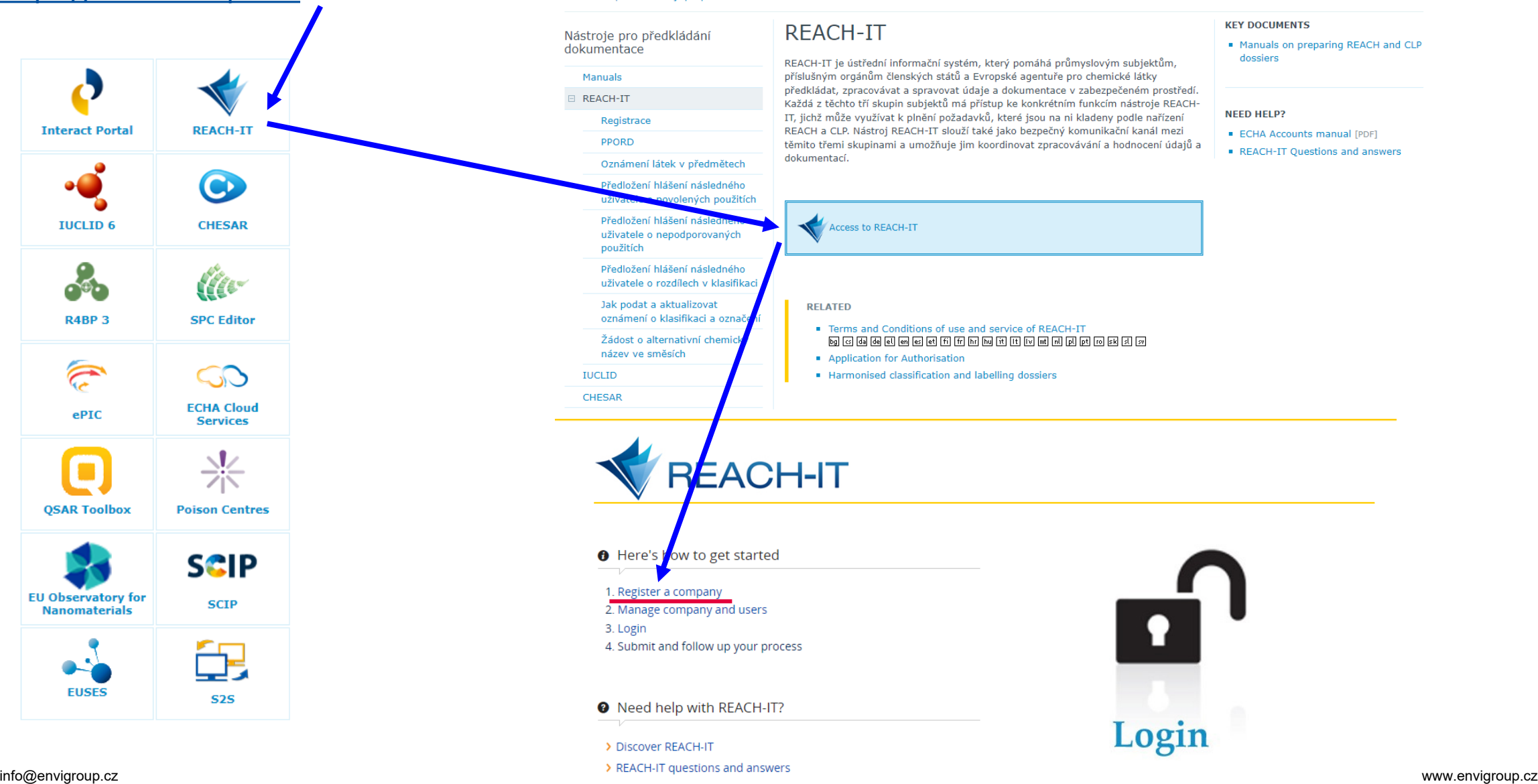

[https://echa.europa.eu](https://echa.europa.eu/)

**Interact Portal** 

**IUCLID 6** 

**R4BP3** 

 $\widehat{\mathbb{C}}$ 

ePIC

**QSAR Toolbox** 

**EU Observatory for** 

**Nanomaterials** 

**EUSES** 

**REACH-IT** 

 $\bullet$ 

**CHESAR** 

**Alt** 

**SPC Editor** 

GD

**ECHA Cloud** 

**Services** 

**Poison Centres** 

**SCIP** 

**SCIP** 

 $S2S$ 

# **Účet ECHA**

### [https://echa.europa.eu](https://echa.europa.eu/)

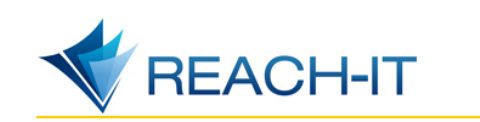

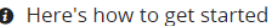

1. Register a company 2. Manage company and users 3. Login 4. Submit and follow up your process

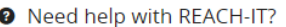

> Discover REACH-IT

> REACH-IT questions and answers

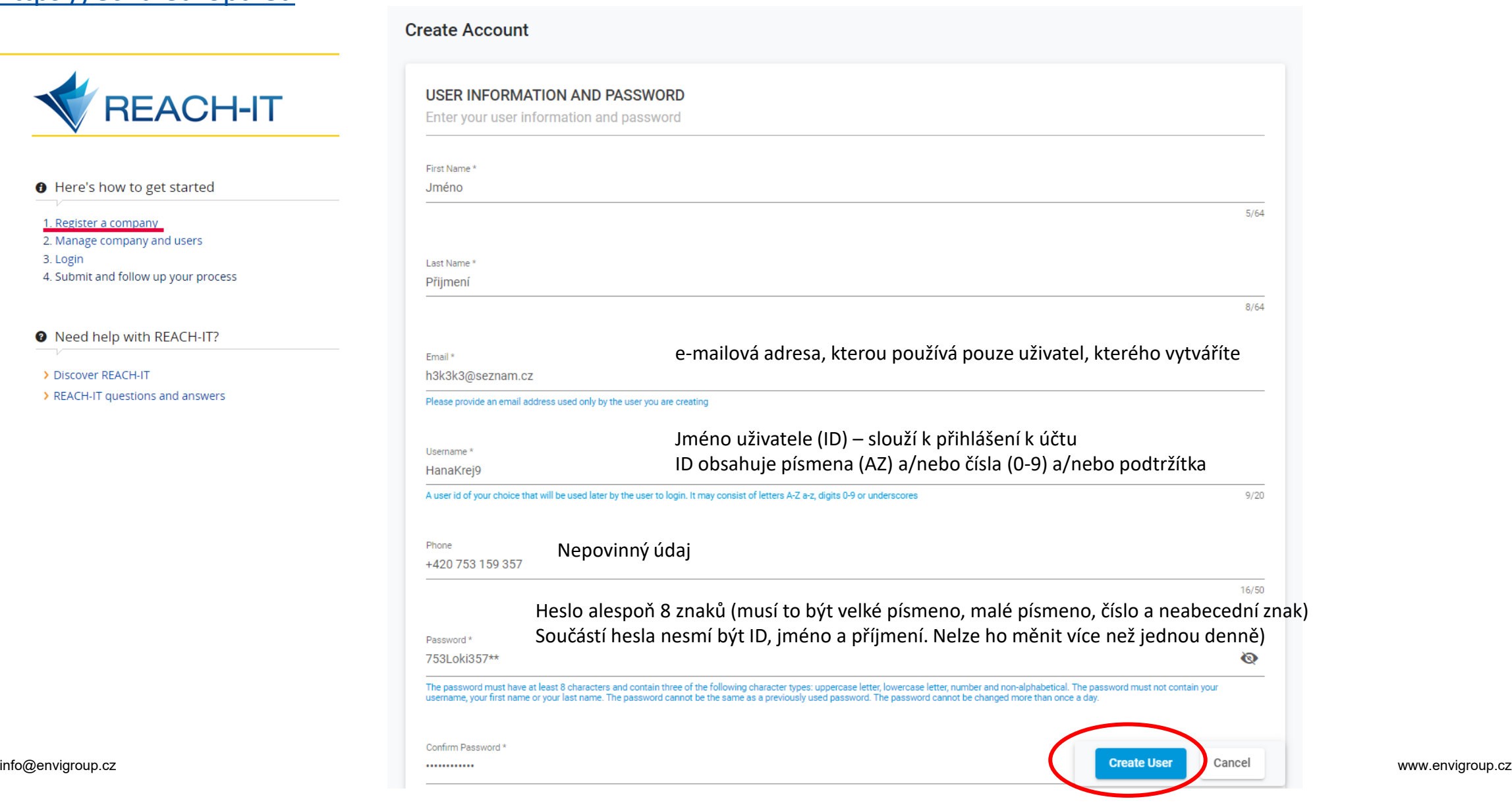

# **Účet ECHA**

UFI a oznamování PCN

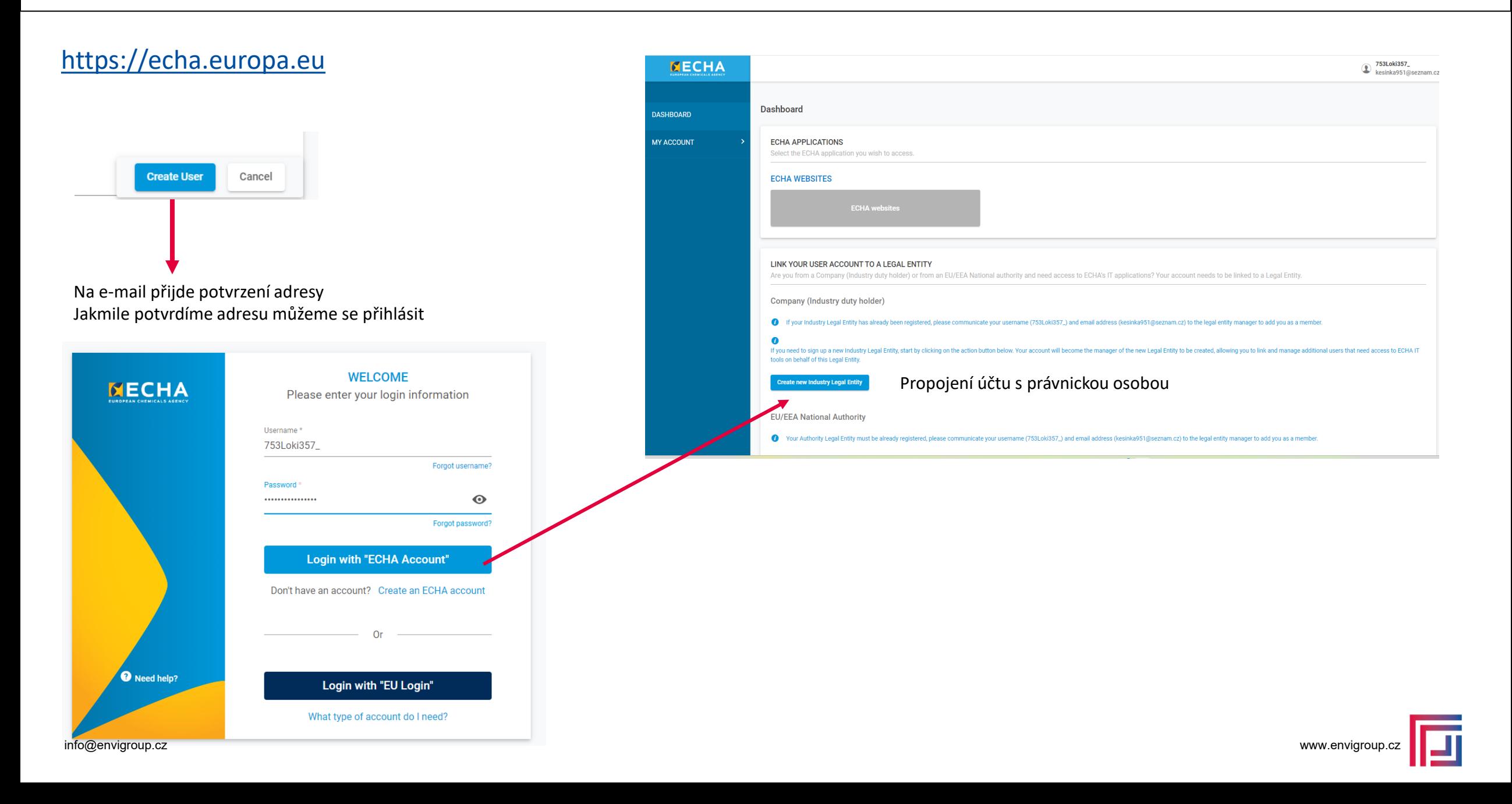

### **Create Legal Entity CREATE LEGAL ENTITY** In order to use ECHA's submission systems you need to provide your Legal Entity's details, contact information, users, etc. Please continue by selecting either Encode Legal Entity or Import IUCLID format file below **ACCOUNT SECURITY** bezpečnostní otázka se používá při zapomenutí hesla Bezpečnostní otázka – vybrat z nabídky Security Question \*  $\overline{\phantom{a}}$ Odpověď – doporučuji někde si obojí zaznamenat Security Answer \* Four characters or more. Make sure your answer is easy to remember for you, but hard for others to guess!  $0/40$

Kontaktní údaje o firmě, povinné ty označené \*

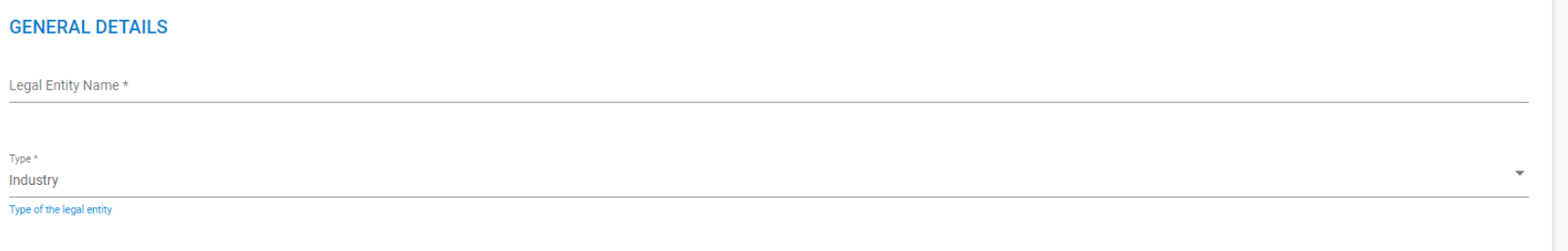

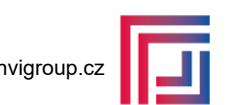

### Kontaktní údaje o firmě, povinné ty označené \*

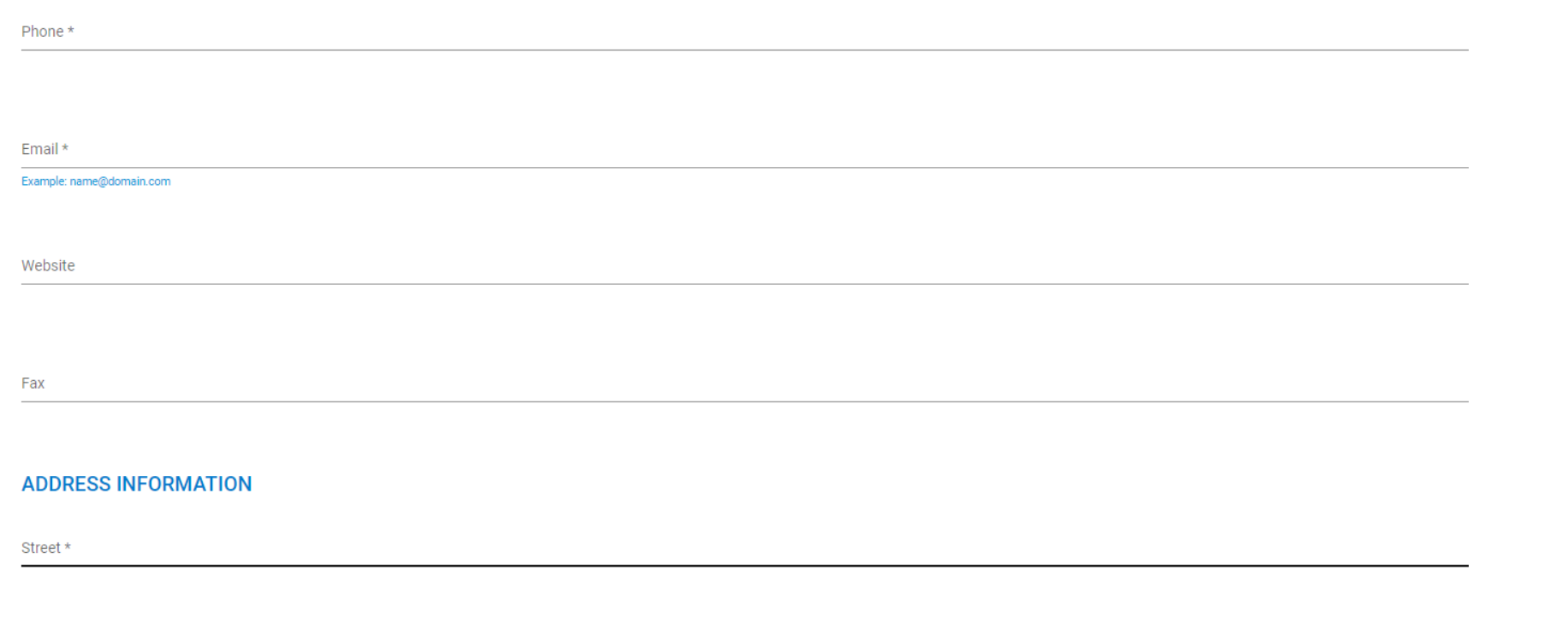

### **BILLING ADDRESS**

**GENERAL CONTACT INFORMATION** 

Same information as per Legal Entity's name and address

Fakturační adresa se vyplňuje v případě, že je jiná než kontaktní údaje firmy.

Po vyplnění se aktivuje tlačítko a dokončíme tvorbu účtu

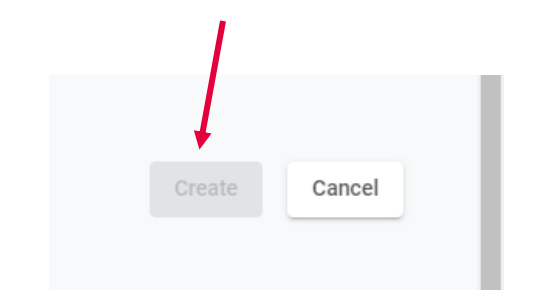

Pro ECHA jsou též důležité podrobnosti o velikosti firmy, protože na to jsou navázány zpoplatněná předkládání informací.

To není případ PCN oznámení.

Údaje o velikosti firmy bude ECHA chtít pouze v případě situace, kdy předložení informací je zpoplatněno.

Pokud se na účet budete hlásit jen občas, budete muset obnovovat heslo. Interval pro změnu hesla stanovuje ECHA a je cca 3 měsíce.

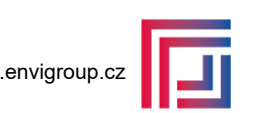

# **Informace potřebné před vlastním oznámením**.

- 1. Účet na stránkách ECHA již máme
- 2. Vygenerovaný UFI kód.
- 3. Bezpečnostní list směsi.
- 4. Pokud se jedná o MIM, tak v případě, že nemám UFI kód MIM potřebuji její bezpečnostní list.
- 5. Určit kategorii výrobku (lze udělat i během oznamování).
- 6. Připravit si pro složky směsi referenční látky (pokud složka nemá referenční látku, vytvoříme ji během oznamování.
- 7. Potřebujeme znát hmotnosti a typy balení směsi.
- 8. Fyzikální vlastnosti (hlavně pH)
- 9. Trhy, na které chceme směs uvádět.

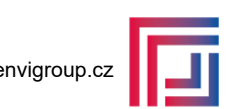

## **Cvičný zápis směsi.**

Název směsi: CLEANER

Určená použití:

Parfémovaný prostředek pro běžné mytí povrchů a sanitárního zařízení. Doporučen na mytí koupelen, skleněných sprchových koutů, koupelnových van, keramických a porcelánových povrchů.

Oznamovatel: adresa je již v učtu REACH IT

Oddíl 2 bezpečnostního listu

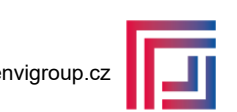

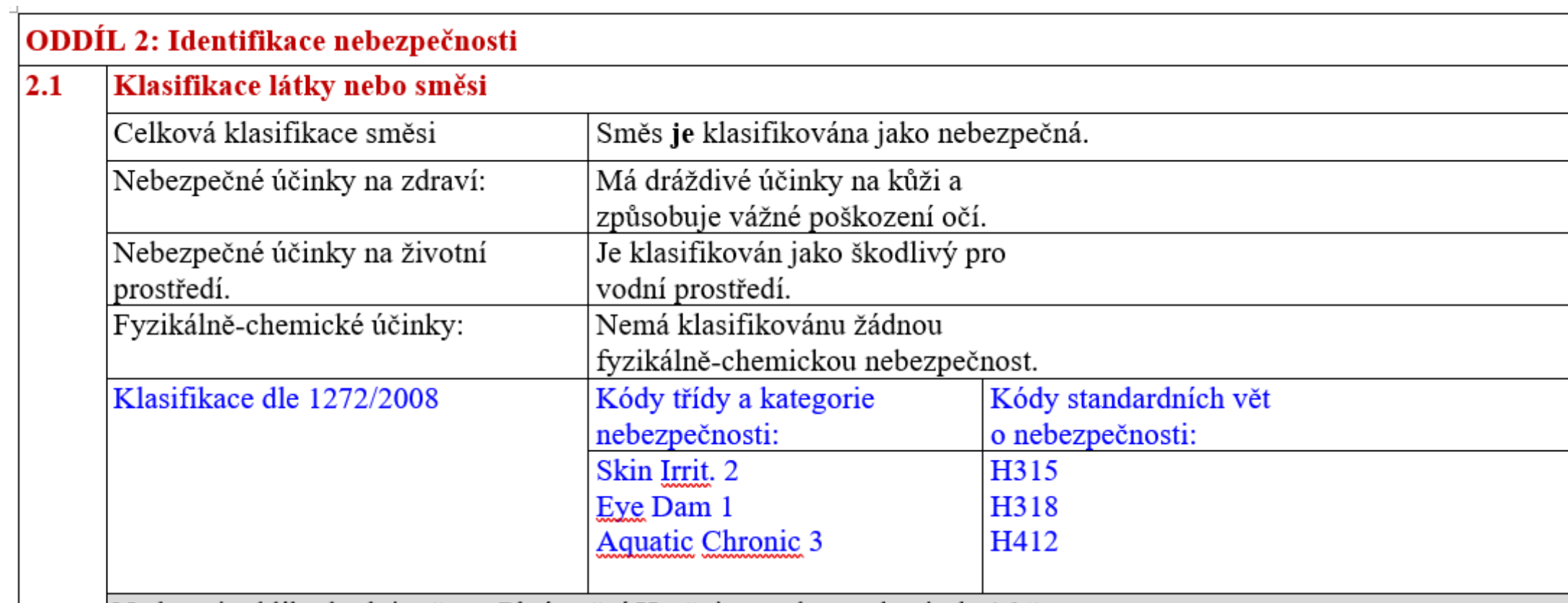

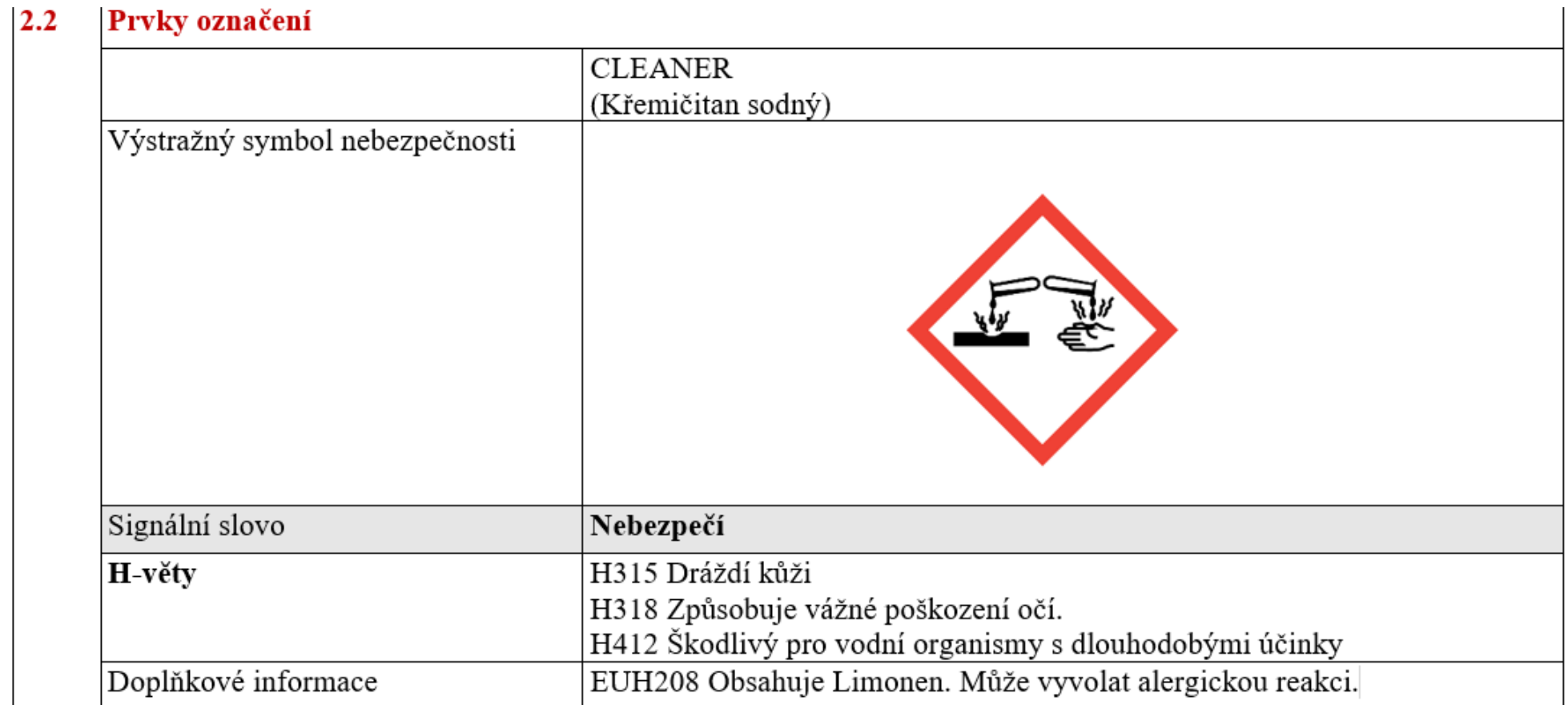

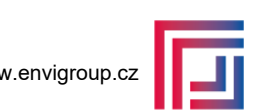

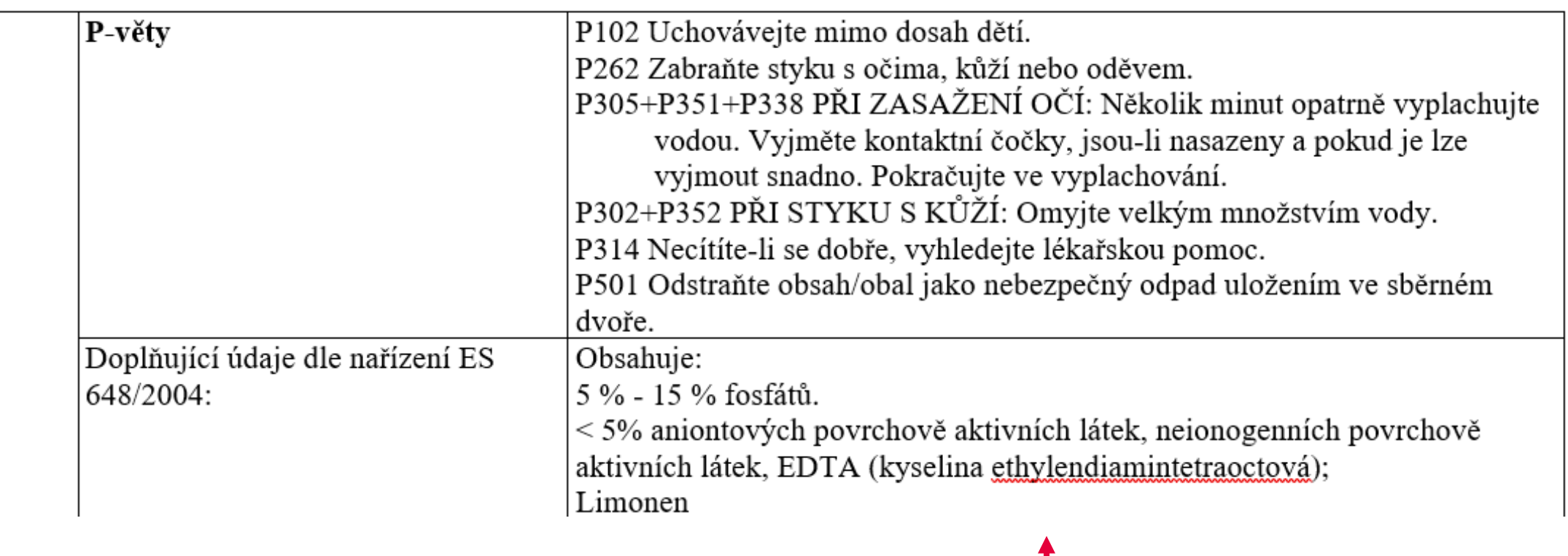

Do složení zahrnut pouze Limonen

### ODDÍL 3: Složení/informace o složkách

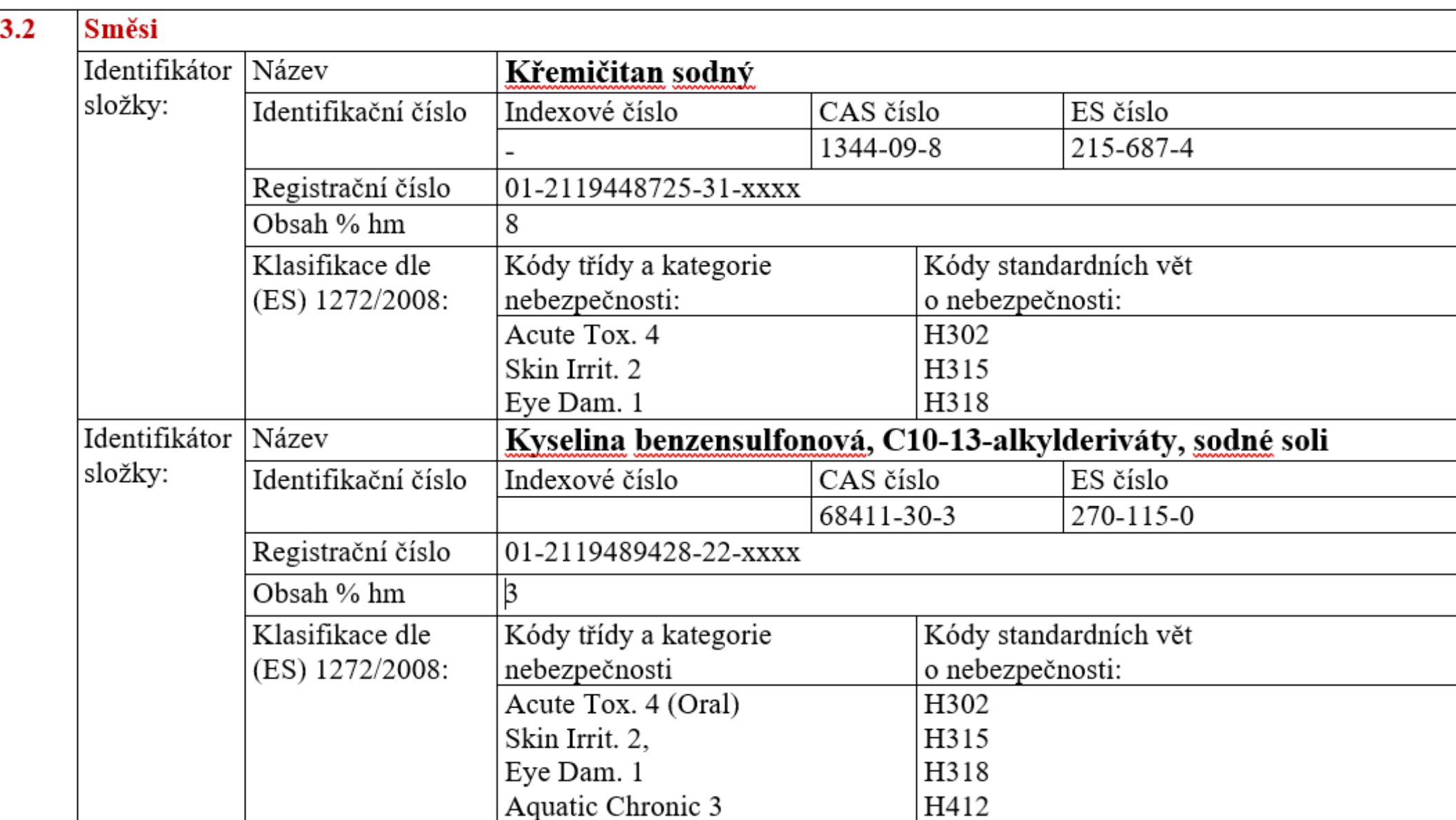

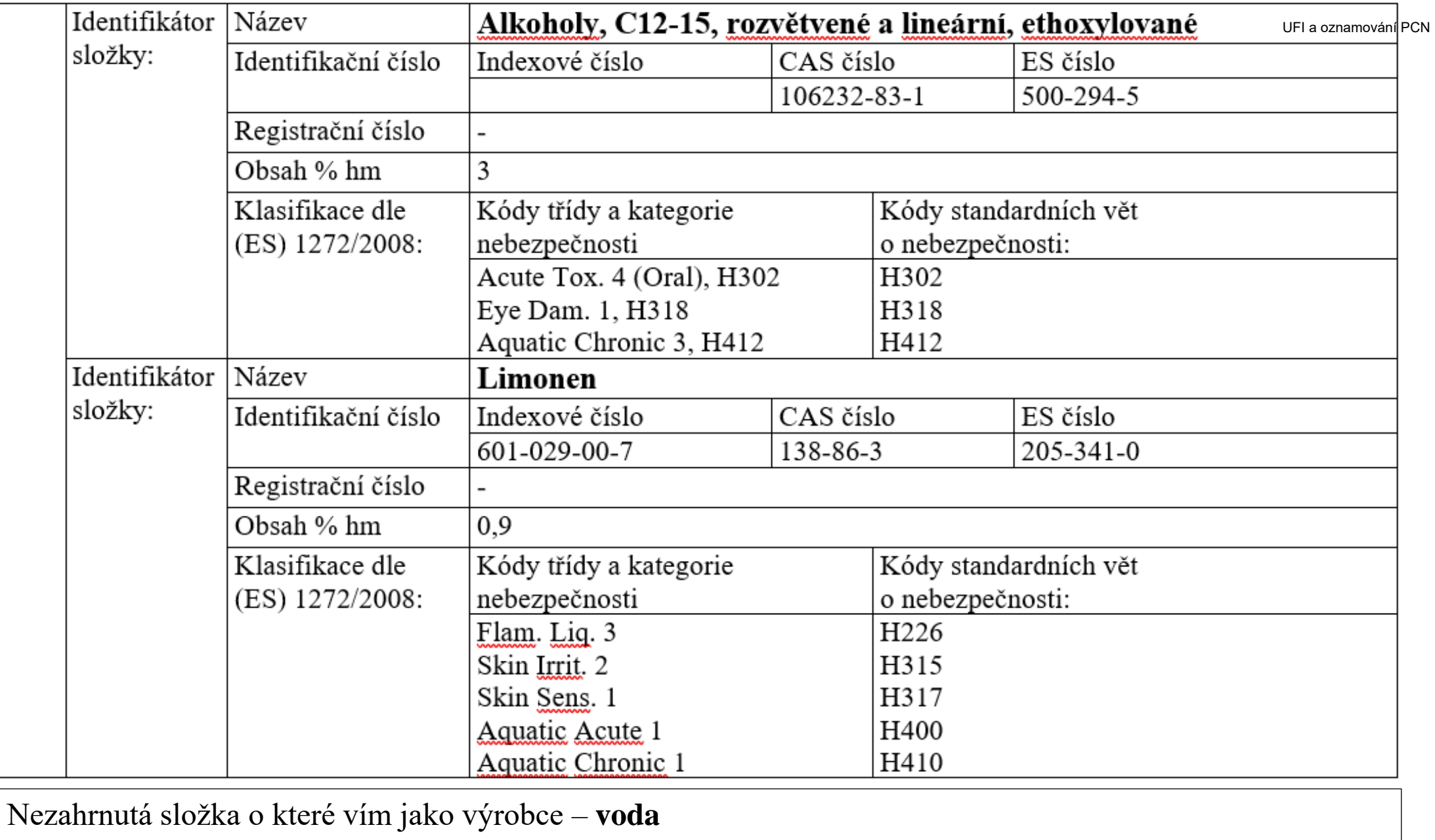

CAS: 7732-18-5 Einecs: 231-791-2

Obsah: **85%** info@envigroup.cz www.envigroup.cz

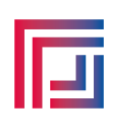

## **Cvičný zápis směsi.**

## **Kategorie výrobku** : PC-CLN-11

Prostředky pro čištění koupelny a WC a péči o ně (nezahrnuje biocidní přípravky).

ezahrnuje "Biocidní přípravky", odstraňovače vodního kamene (viz "Přípravky na odstranění vodního kamene") a abrazivní čisticí prostředky (viz "Abrazivní čisticí prostředky").

Hledala jsem ve staženém souboru ze stránek ECHA: eupcs\_pdf

Zde jsem hledala jako detergent (to je moc obecné), takže jsem zvolila kličové slovo povrchy a poté ještě koupelny.

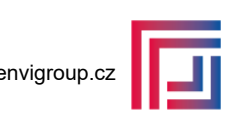

UFI **KOZNAMOVá**ní PCN

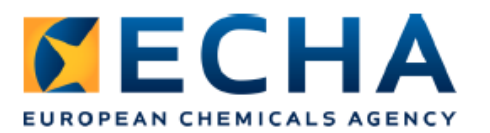

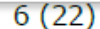

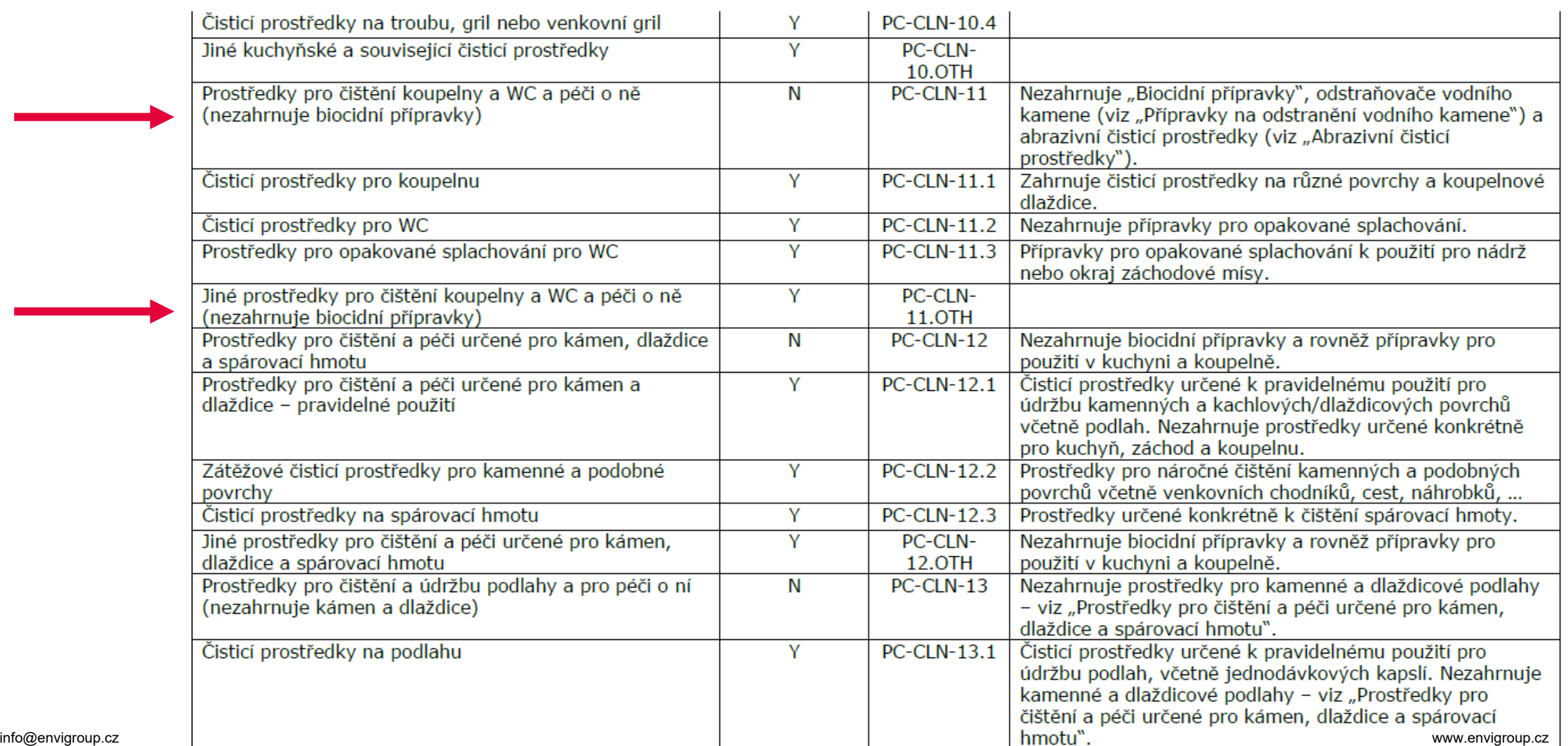

### **Oznamování PCN**

#### UFI a oznamování PCN

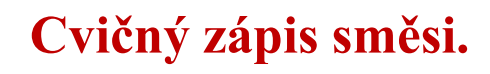

## **Referenční látky**

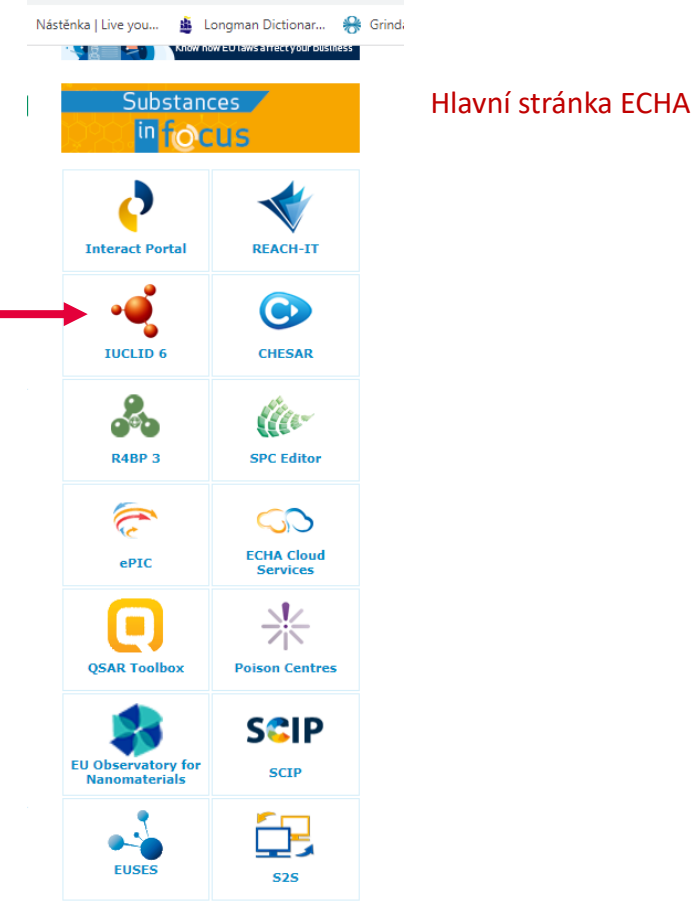

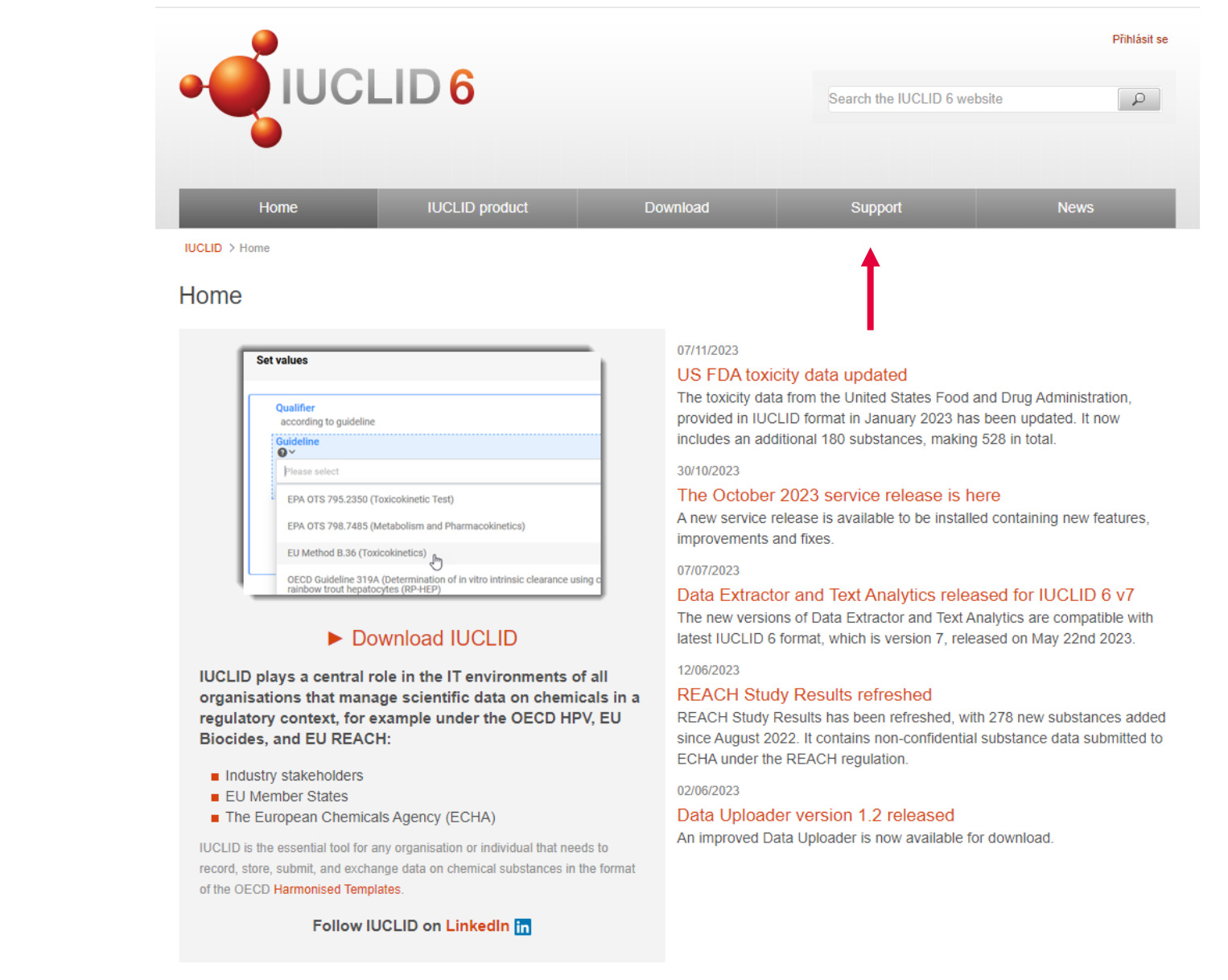

### UFI a oznamování PCN

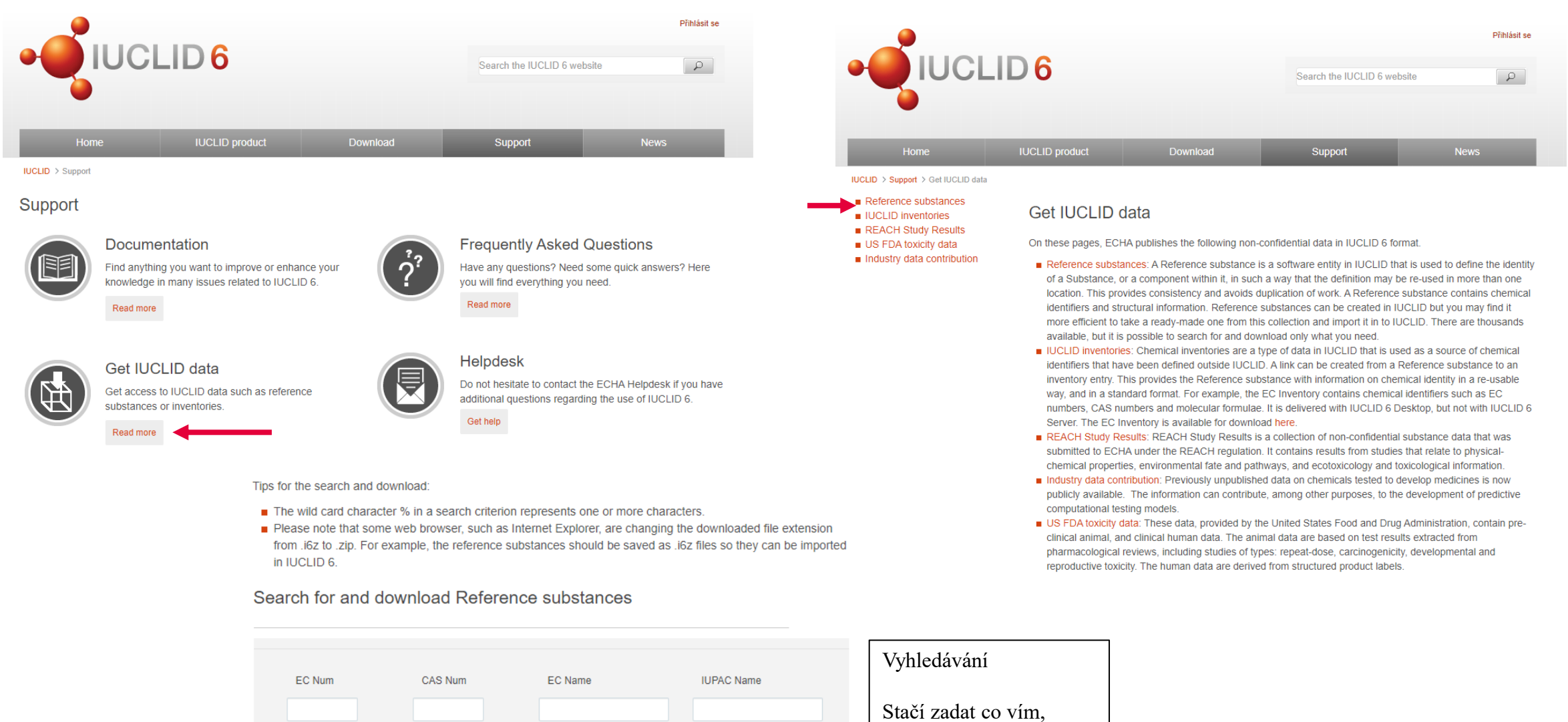

Search

Reset

Např. číslo CAS

Molecular Formula

### Search for and download Reference substances

ECB5-1c9e18e7-52db-4afe-b31f-f8bb3f6dc73c\_0.i6z

Doporučuji před uložením do PC přejmenovatP

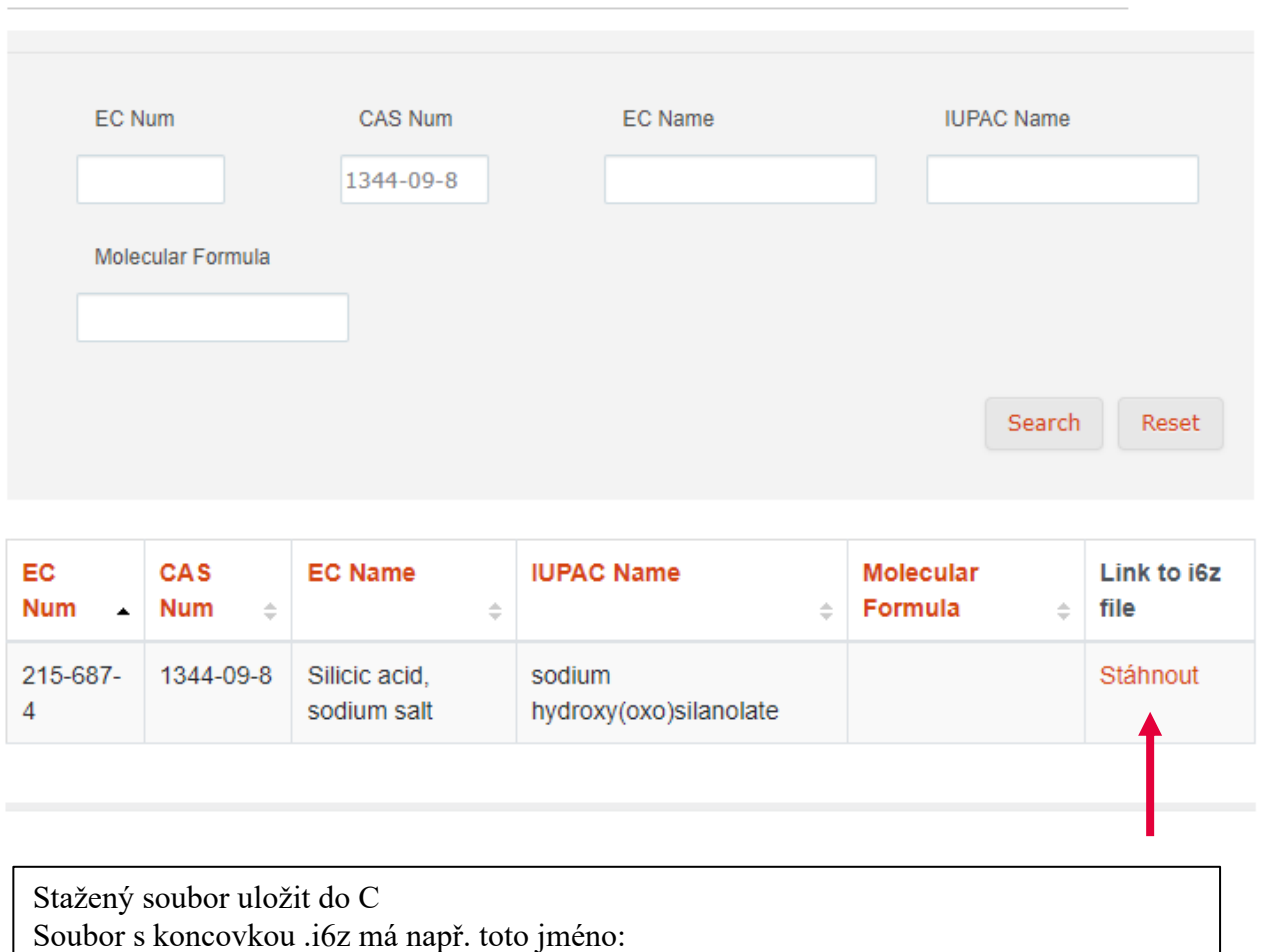

500 ml plastová láhev 3L plastový kanystr **Cvičný zápis směsi. Země uvádění na trh**:

**Cvičný zápis směsi.**

**Balení**

Česká republika

Slovensko

## **Cvičný zápis směsi.**

## **Fyzikální vlastnosti**:

Vzhled: žlutá kapalina, ovocná vůně

pH: 4,3

# **Cvičný zápis směsi.**

**Vygenerování UFI:**

IČO firmy: 65235100

Katalogové číslo výrobku: 00125

UFI: **RRA0-20T3-C000-H38V**

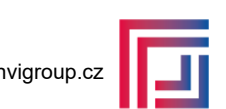

### Hlavní stránka ECHA

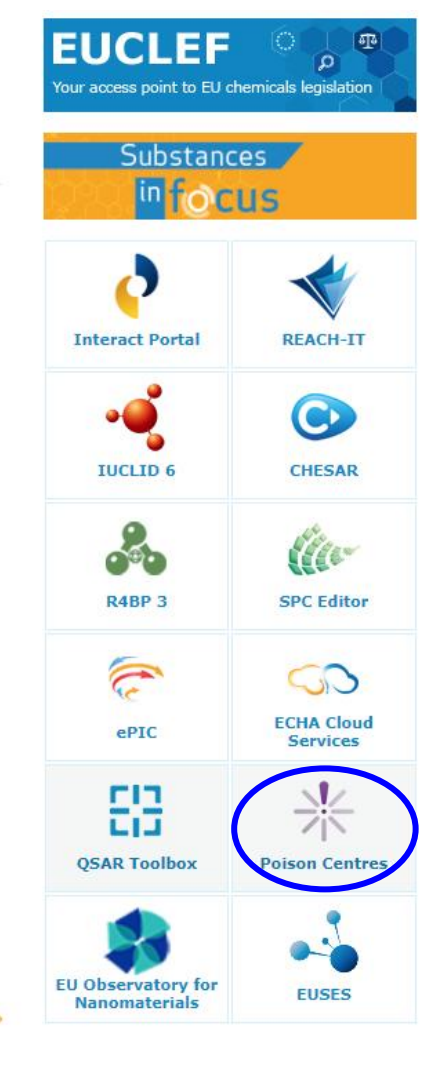

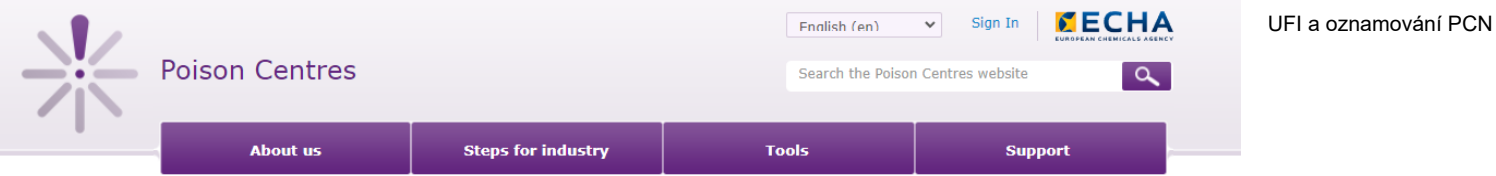

#### 12 June 2023

#### Compliance date for industrial use only mixtures approaching - January 2024

Importers and downstream users of industrial use only mixtures need to be aware of the upcoming second poison centre compliance date. From 1 January 2024, all newly submitted poison centre notifications must comply with the harmonised information requirements outlined in Annex VIII to the CLP Regulation.

#### 26 May 2023

#### Slovakia now accepts poison centre notifications through ECHA's submission portal

ECHA now welcomes Slovakia as the latest Member State to accept poison centre notifications through ECHA's submission portal.

#### 26 April 2023

#### **IUCLID** format changes relevant for PCN coming on 22 May 2023

The date of the new IUCLID release is approaching. ECHA plans to release the new IUCLID format on 22 May. The changes are documented on the IUCLID website. Changes relevant for PCN are limited and are detailed in a draft documentation package available on notification format page of the ECHA's Poison Centres website.

#### 21 February 2023

#### New product categories for notifying poison centres

ECHA has updated the European product categorisation system (EuPCS). The changes include new and expanded categories and improved product descriptions to help notifiers accurately describe the intended uses of their hazardous mixtures.

#### 30 August 2022

#### Iceland now accepts poison centre notifications through ECHA's submission portal

Iceland has now joined the majority of EU and EEA Member States to accept poison centre notifications through ECHA's submission portal.

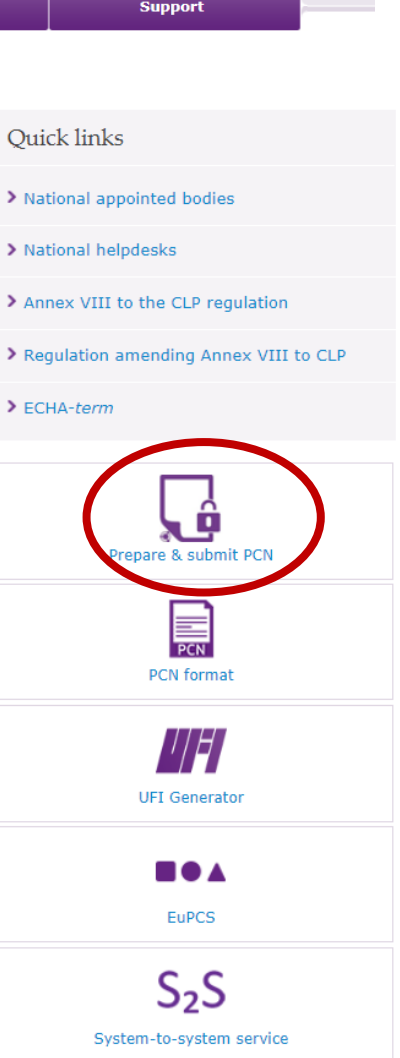

### **Oznamování PCN**

### Prepare  $\&$  submit poison centre notifications (PCN)

IUCLID (International Uniform ChemicaLInformation Database) is a software application to manage data on intrinsic and hazard properties of chemicals. It is the format used by both regulatory bodies and the chemical industry in the implementation of various regulatory programmes. The poison centre notification (PCN) format is a subset of the IUCLID format and is used to prepare information on mixtures classified for health or physical hazards in accordance with Article 45 and Annex VIII to the CLP Regulation.

ECHA Cloud is an online service allowing EU-based companies to prepare and submit PCN dossiers in IUCLID format. To use the service, you need to create an ECHA Account first and accept the Terms and Conditions. Working in the Cloud, you can freely switch between the IUCLID Cloud service for the preparation of your dossiers, and ECHA Submission portal for submission.

> o Prepare and submit a PCN

Key support for preparing and submitting PCN

> PCN: a practical guide [EN][PDF]

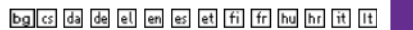

Oznámení toxikologickým střediskům  $P$ 

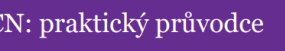

Verze 5.1-červen 2022

**NECHA** 

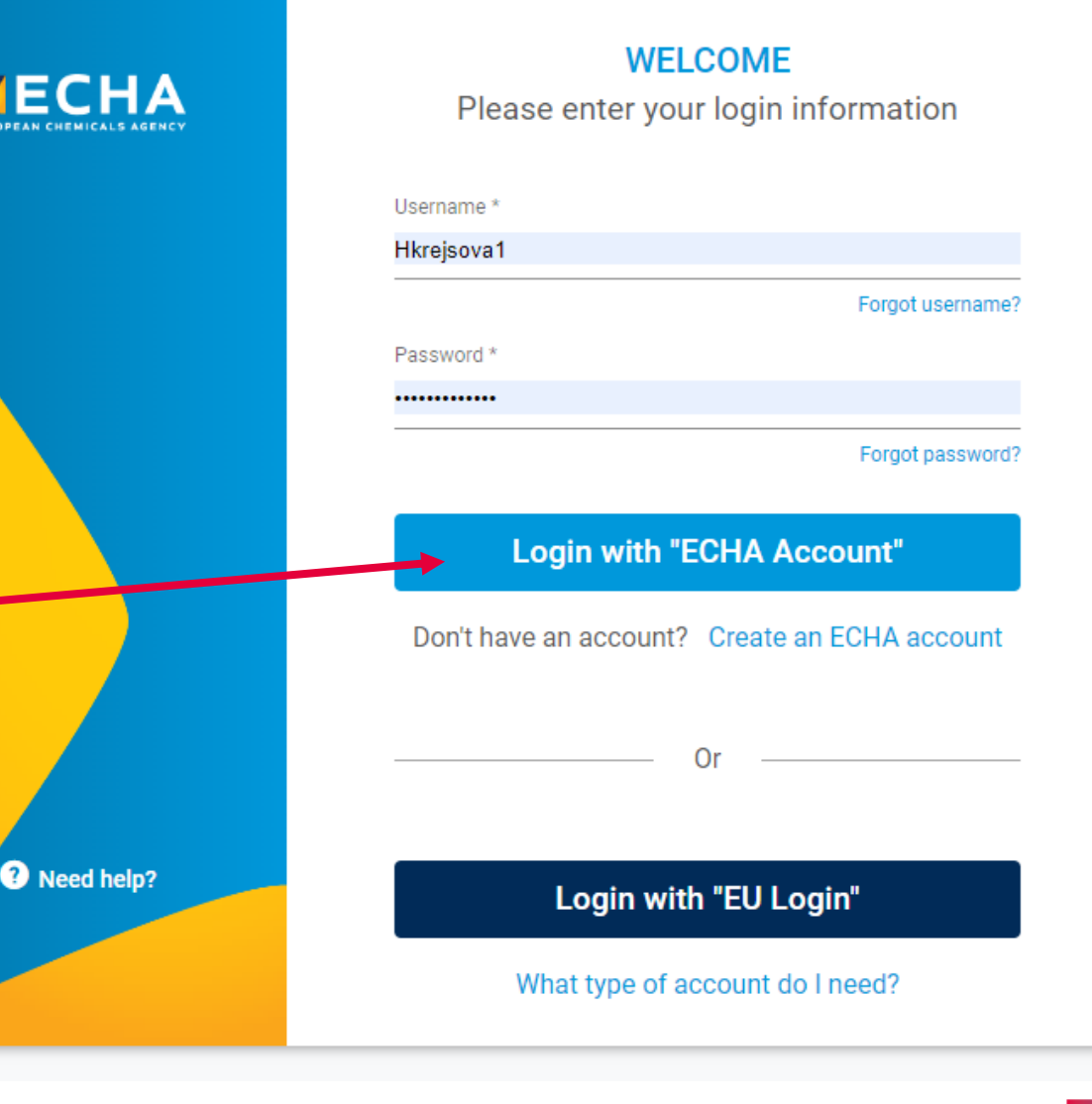

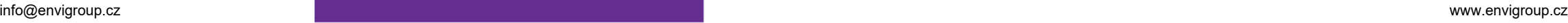

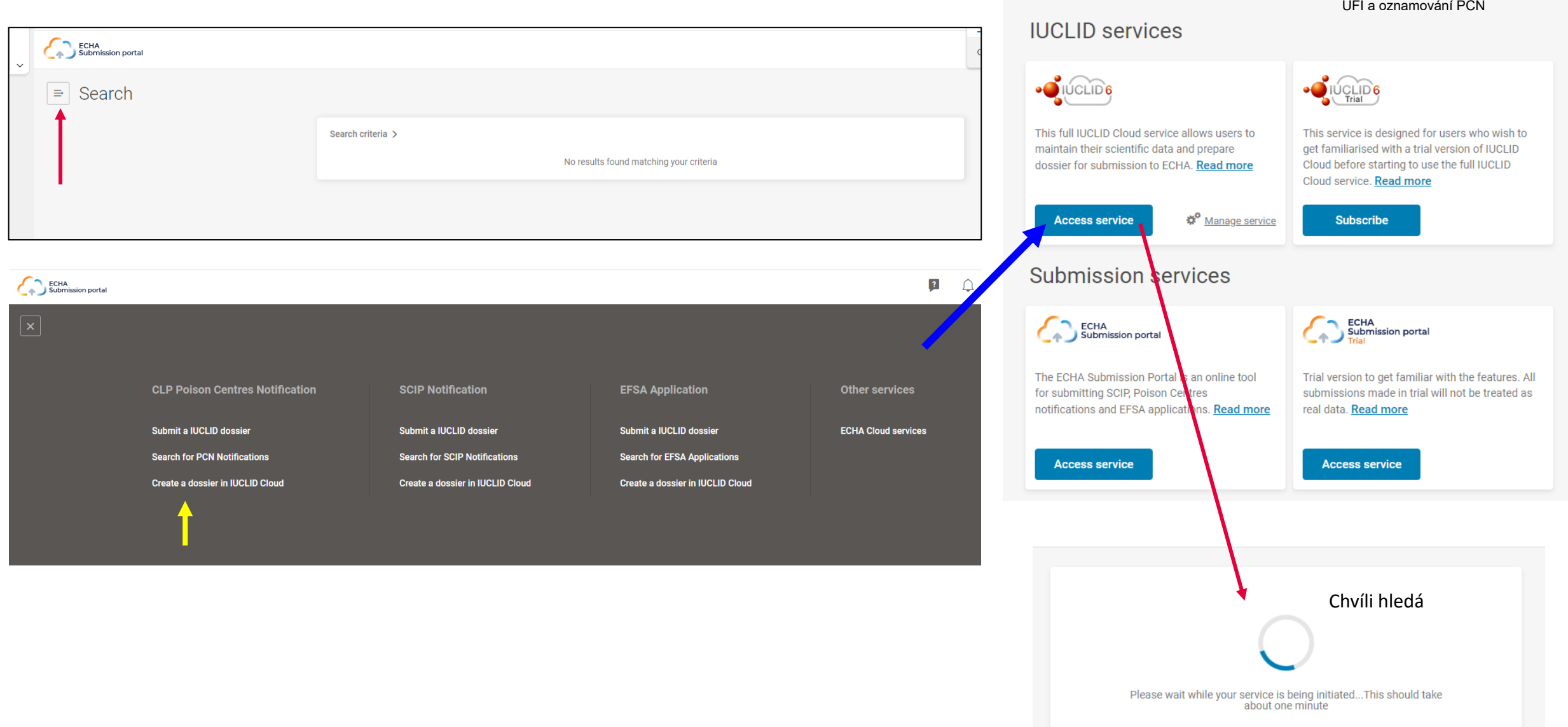

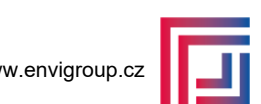

#### Dashboard  $\Rightarrow$

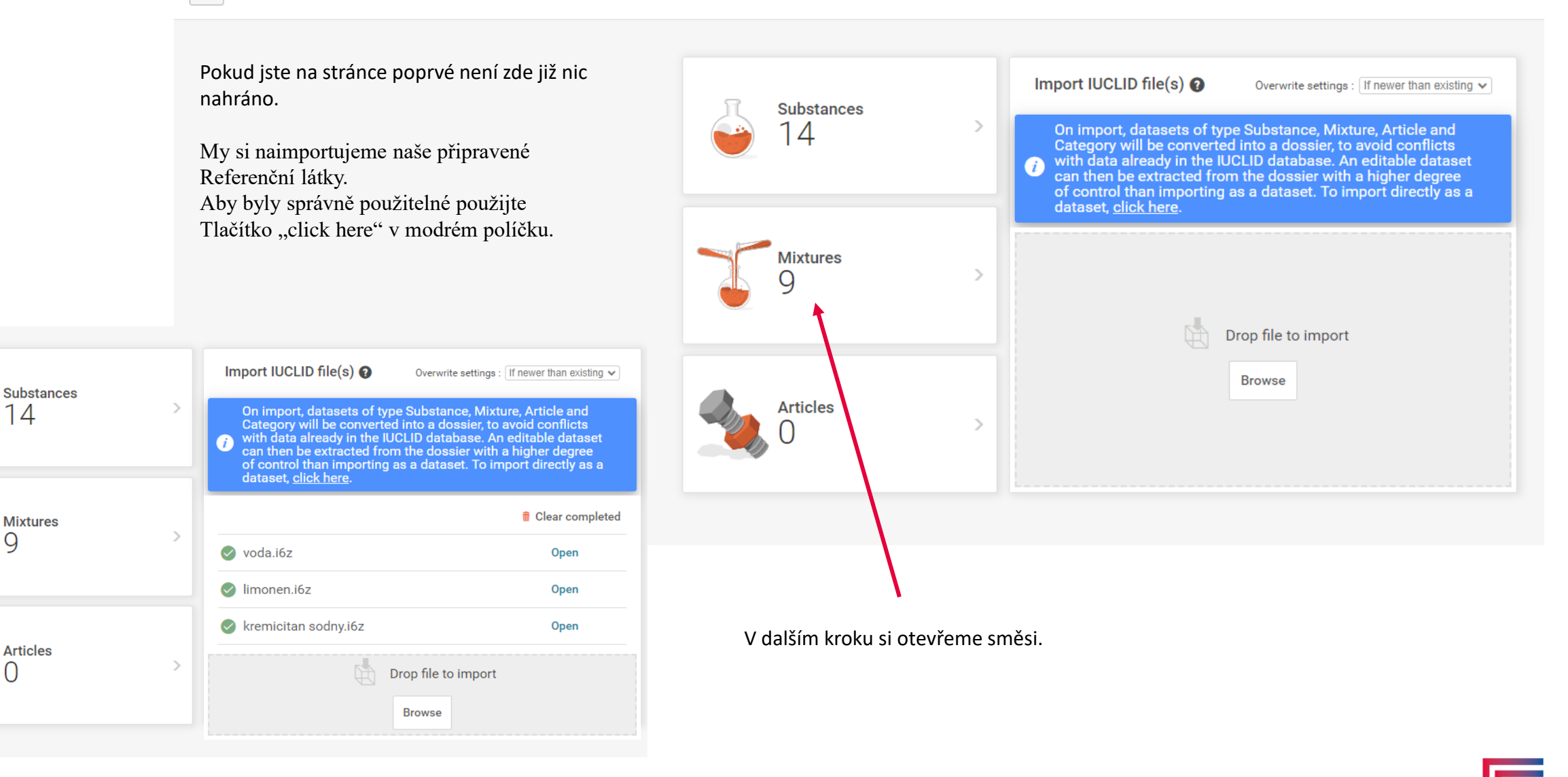

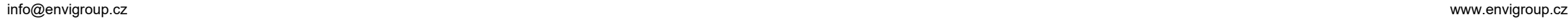

 $\overline{A}$ 

Q

#### · JIUCLID<sub>6</sub>  $\textcircled{\scriptsize{\textsf{m}}}$  $\sqrt{2}$ Hkrejsova1  $\bigcap$ ⋒ Krejsova Dashboard > Mixtures / Products Po otevření okénka si směs pojmenujeme  $\bullet$  $\vert \equiv \vert$  Mixtures / Products + New mixture / product a vytvořime dataset.  $\langle \langle \mathsf{Q} \rangle \rangle$ Datasets Dossiers Advanced search Select/Deselect all 9 results found 上 Export CSV Sort by Newest first  $\sqrt{}$ Show results  $25 \times$ 09/10/2023 22:11 12 pokus 3 mim  $\cdots$ **Legal Entity Predefined Legal entity UUID** b4490607-7e7b-4ba9-beae-b1de68fc905a 09/10/2023 22:04 pokus 2  $\ldots$ **Legal Entity Predefined Legal entity** b670a244-7f37-450a-8bf3-be853413c41d **UUID**

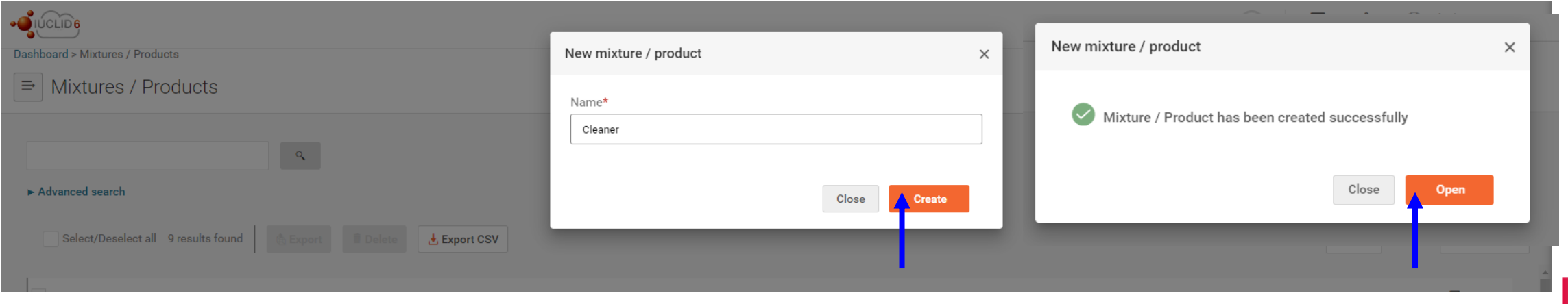

UFI a oznamování PCN

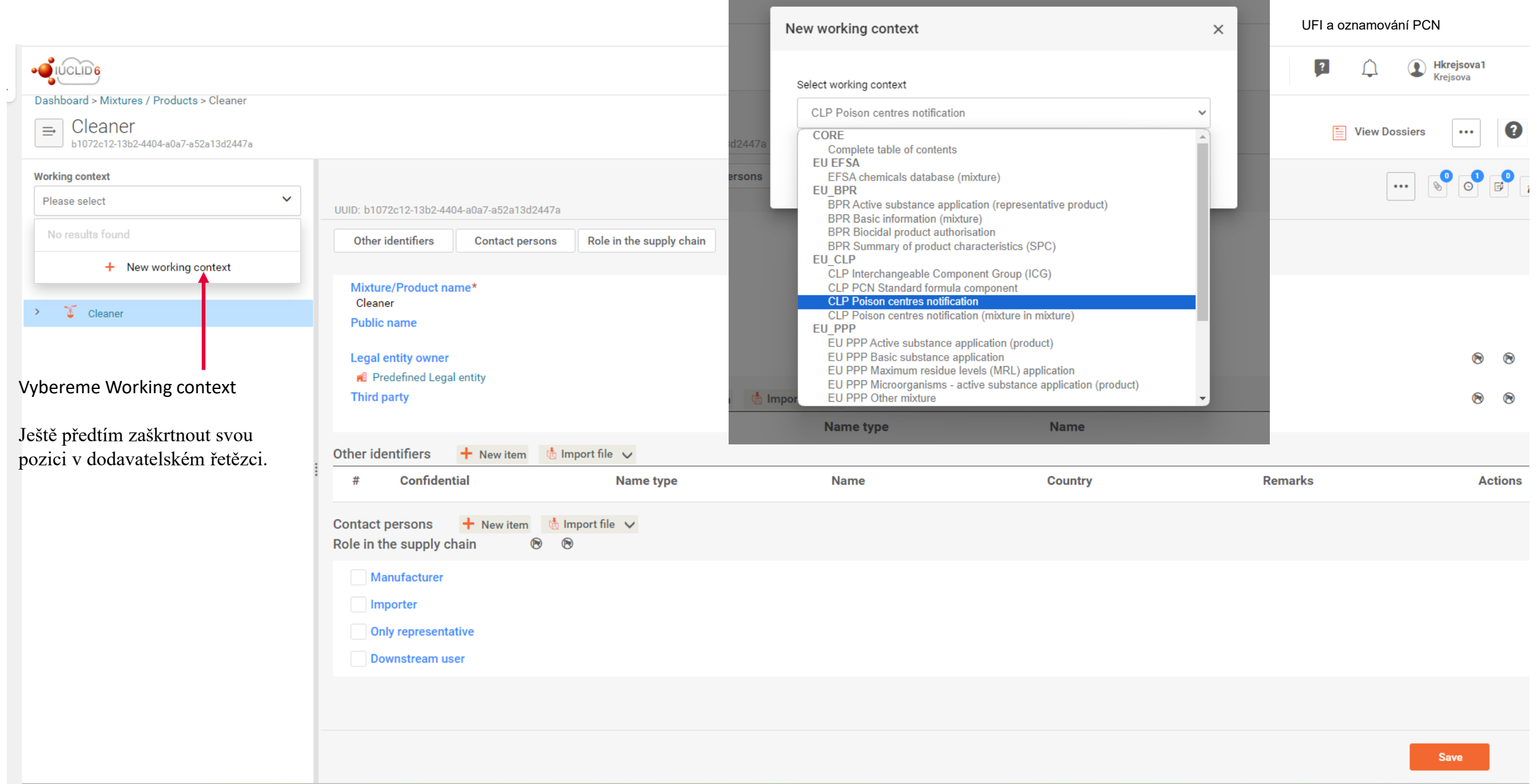

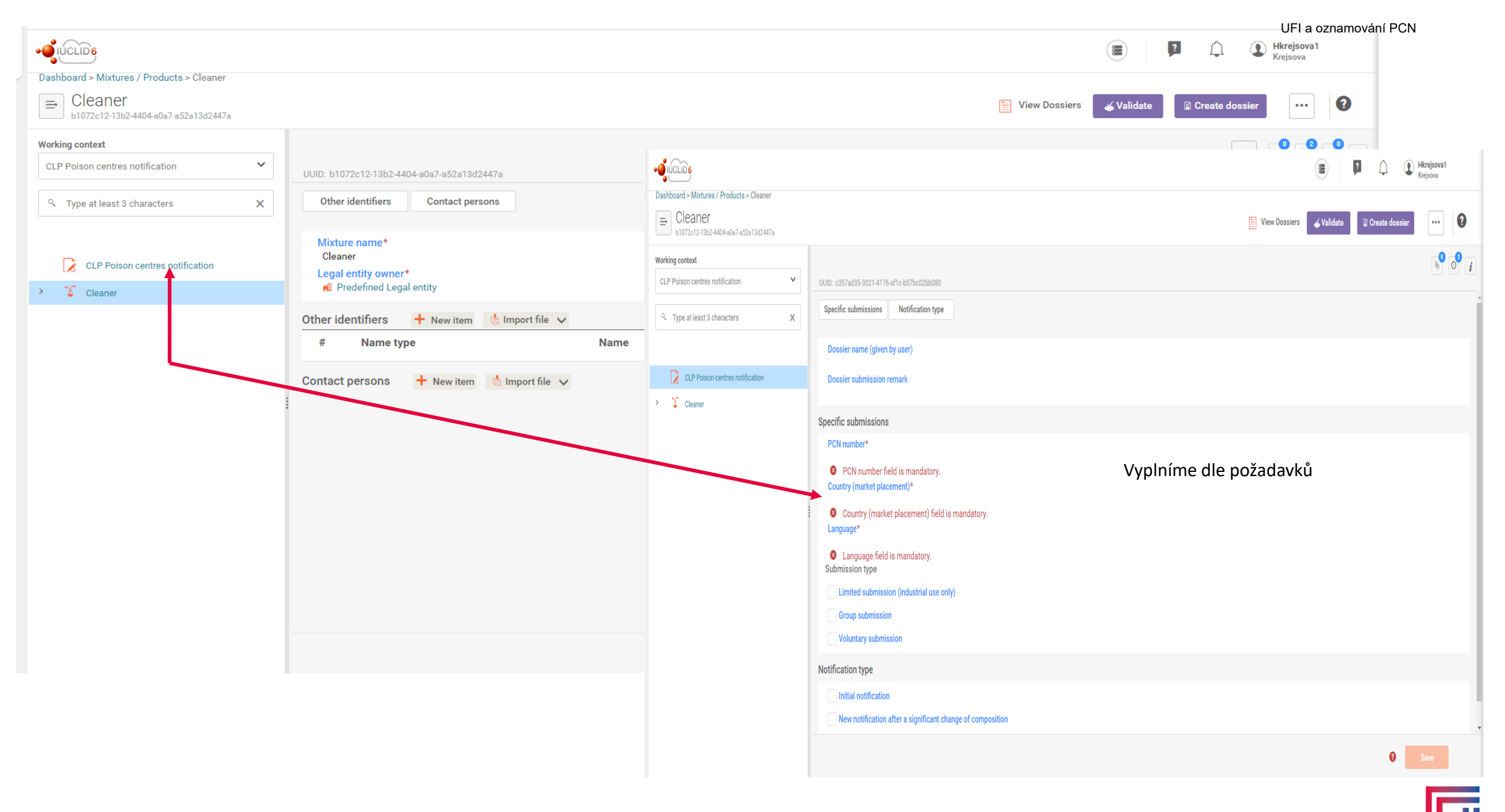

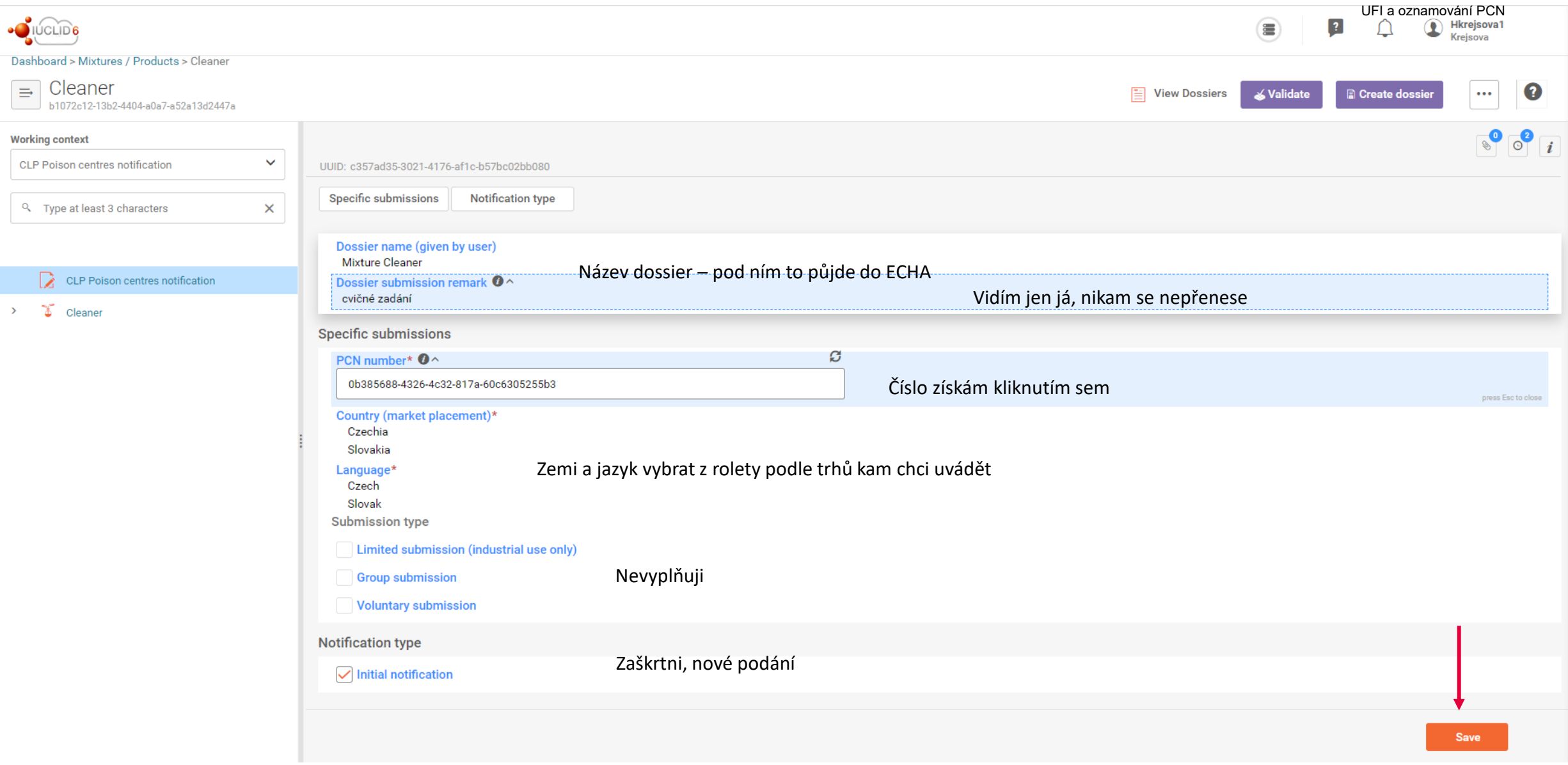

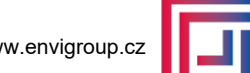

 $\bullet$ 

I

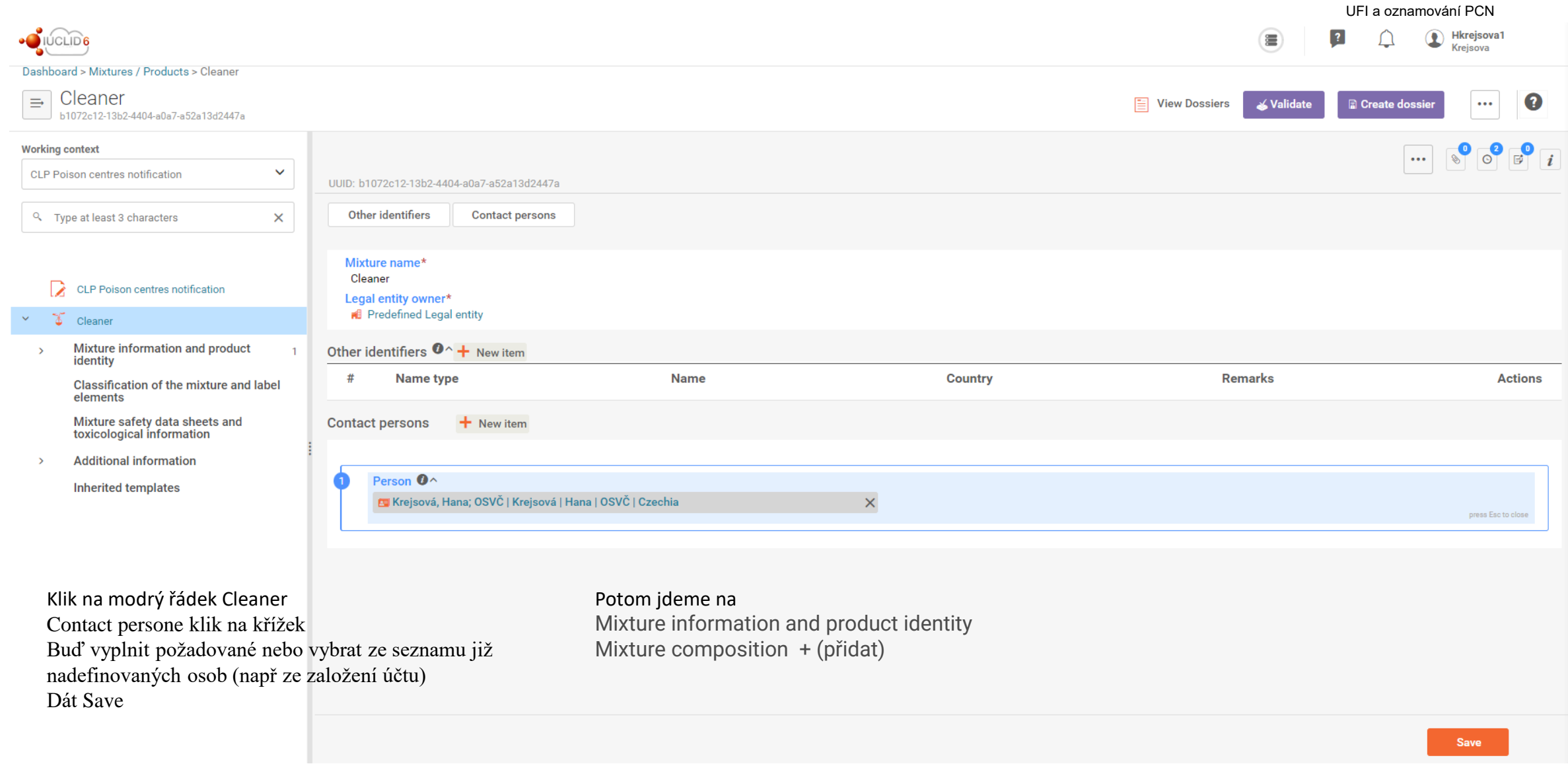

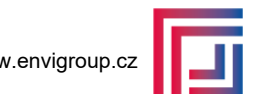

### UFI a oznamování PCN

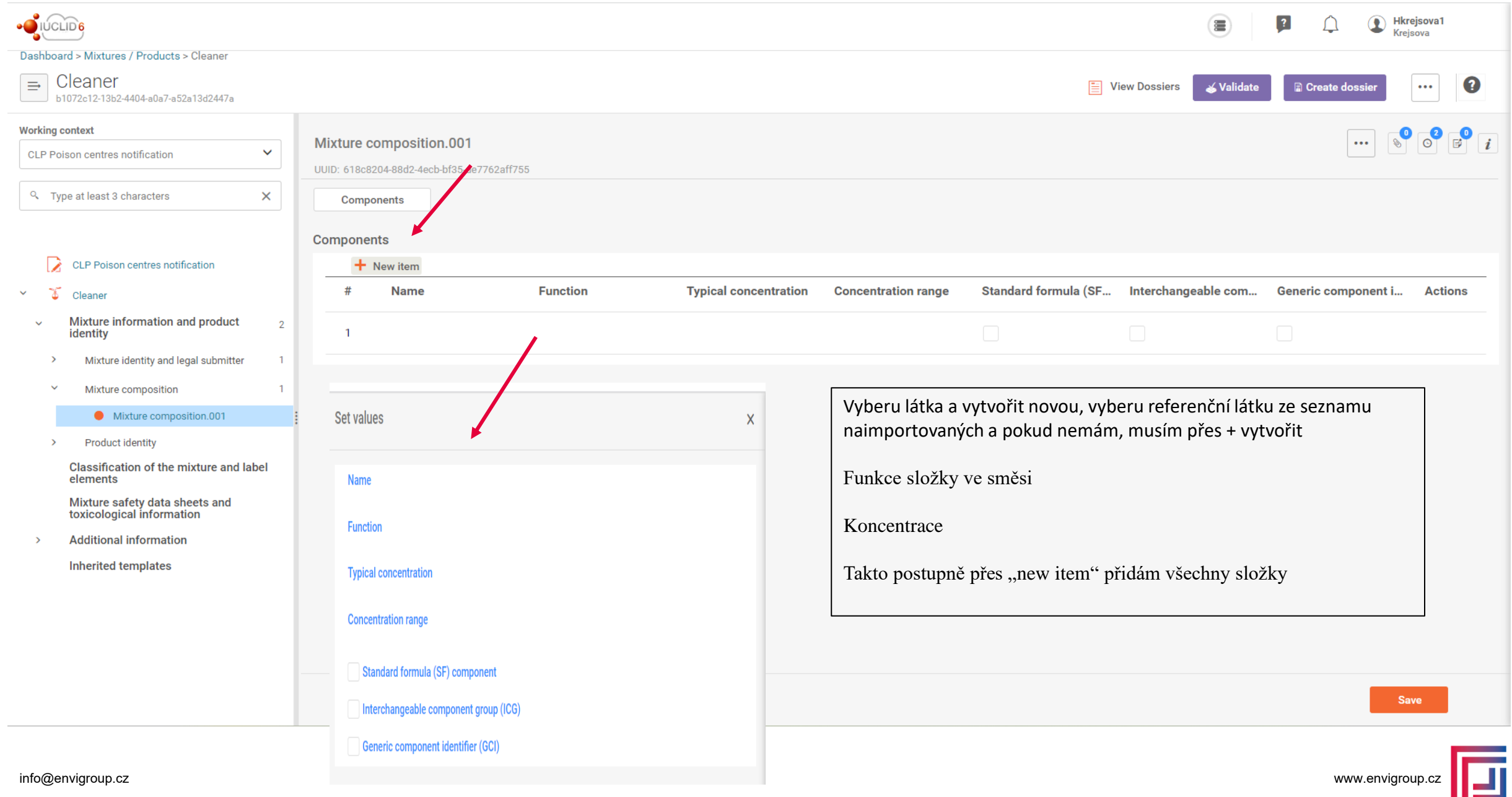

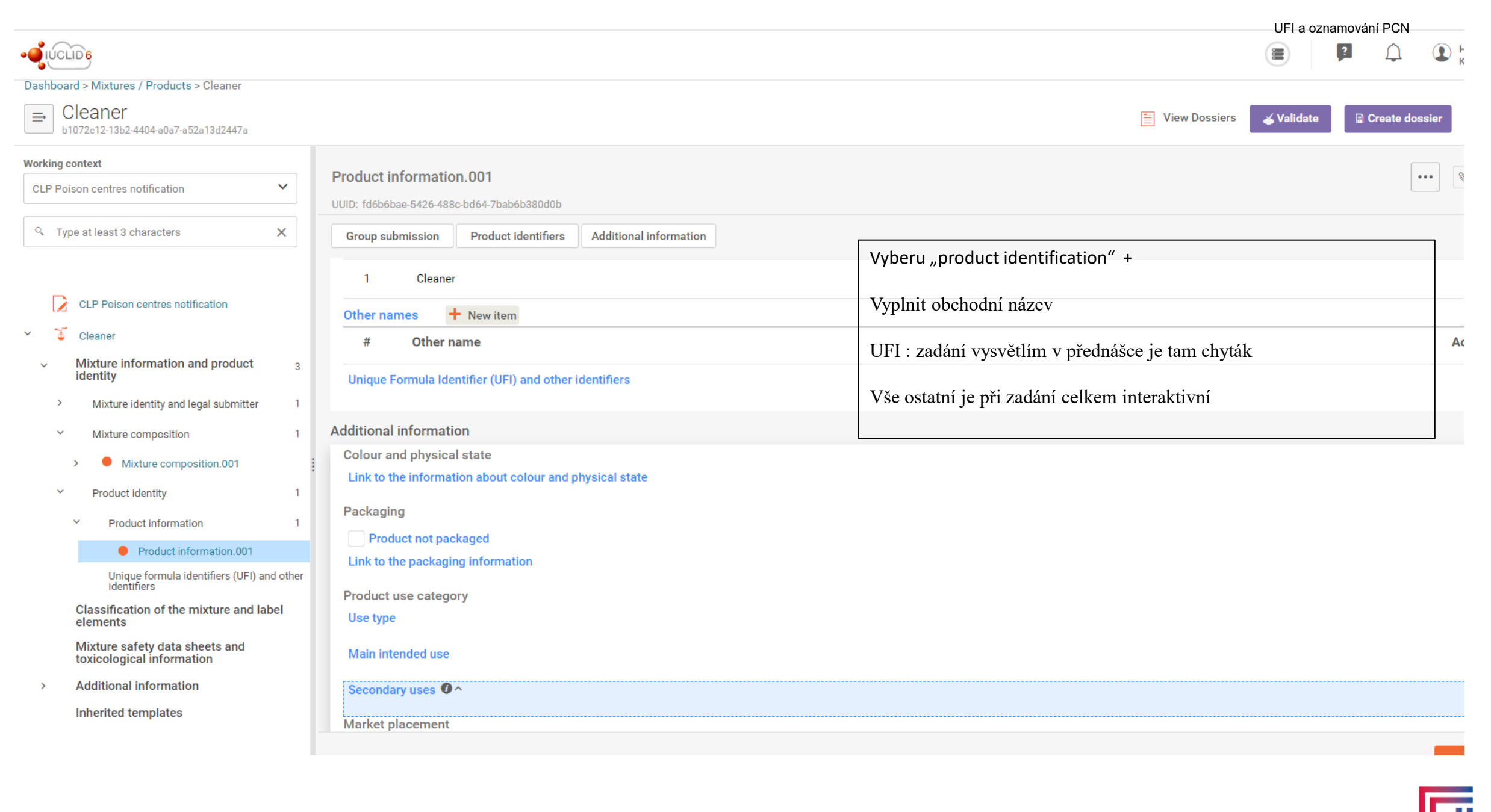

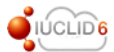

#### **Jashboard > Mixtures / Products > Cleaner**

 $\equiv$  Cleaner<br>b1072c12-13b2-4404-a0a7-a52a13d24

#### **Vorking context**

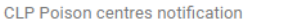

Q Type at least 3 characters

#### D. CLP Poison centres notification

#### $\mathcal{L}_{\mathcal{A}}$  $\delta$  Cleaner

- Mixture information and pro  $\checkmark$ identity
- Mixture identity and legal su  $\rightarrow$
- $\checkmark$ Mixture composition
- Mixture composition.  $\rightarrow$
- $\checkmark$ Product identity
	- $\checkmark$ **Product information**
	- Product informatio  $\rightarrow$
- Unique formula identifier<br>other identifiers  $\rightarrow$
- **Classification of the mixtur**  $\checkmark$ elements

#### Classification and labelli

Mixture safety data sheets<br>toxicological information

**Additional information**  $\rightarrow$ 

Inherited templates

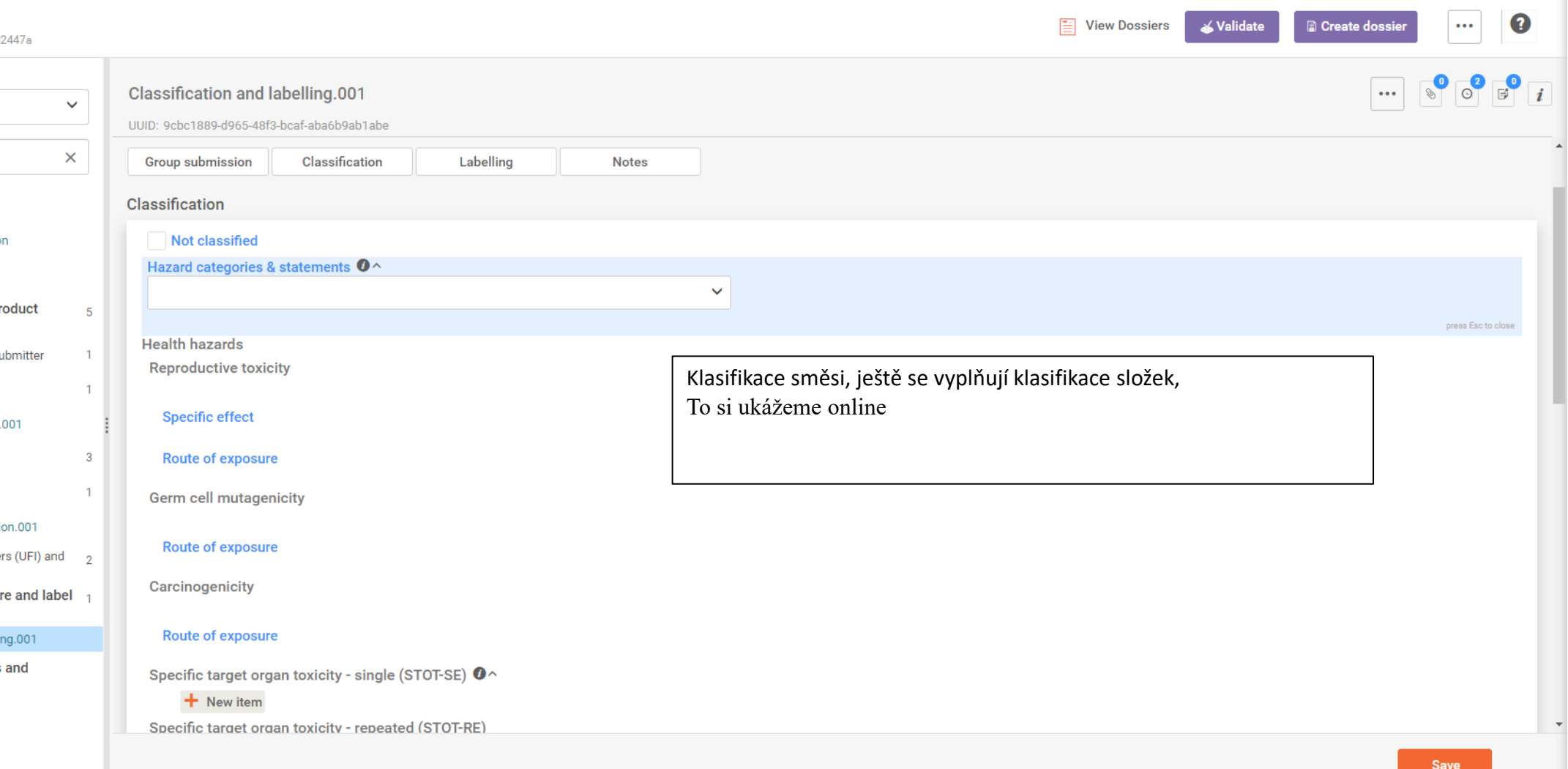

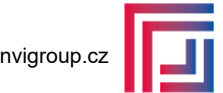

UFI a oznamování PCN<br>Prince Krejsova<br>Krejsova

 $\circledast$ 

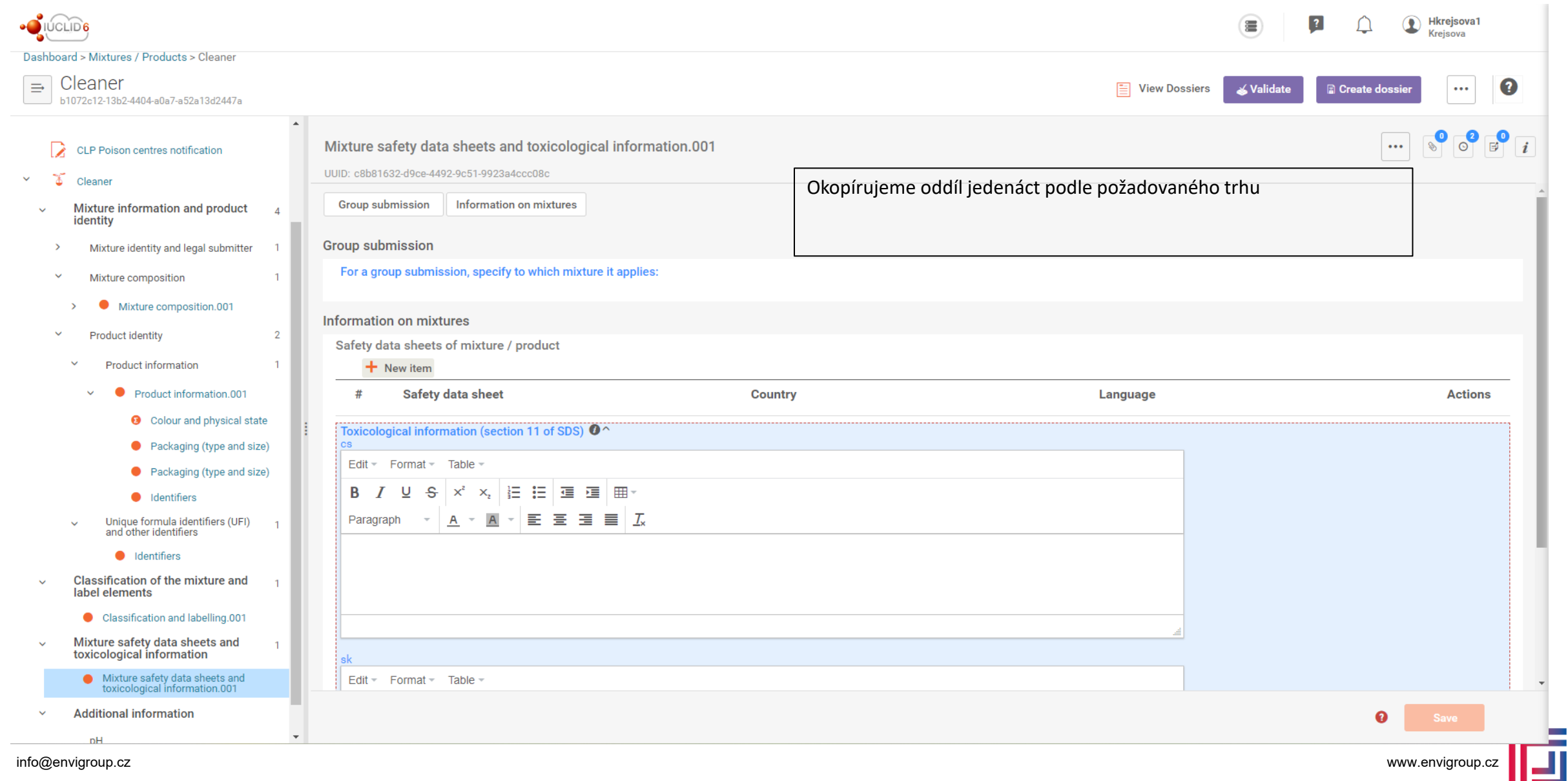

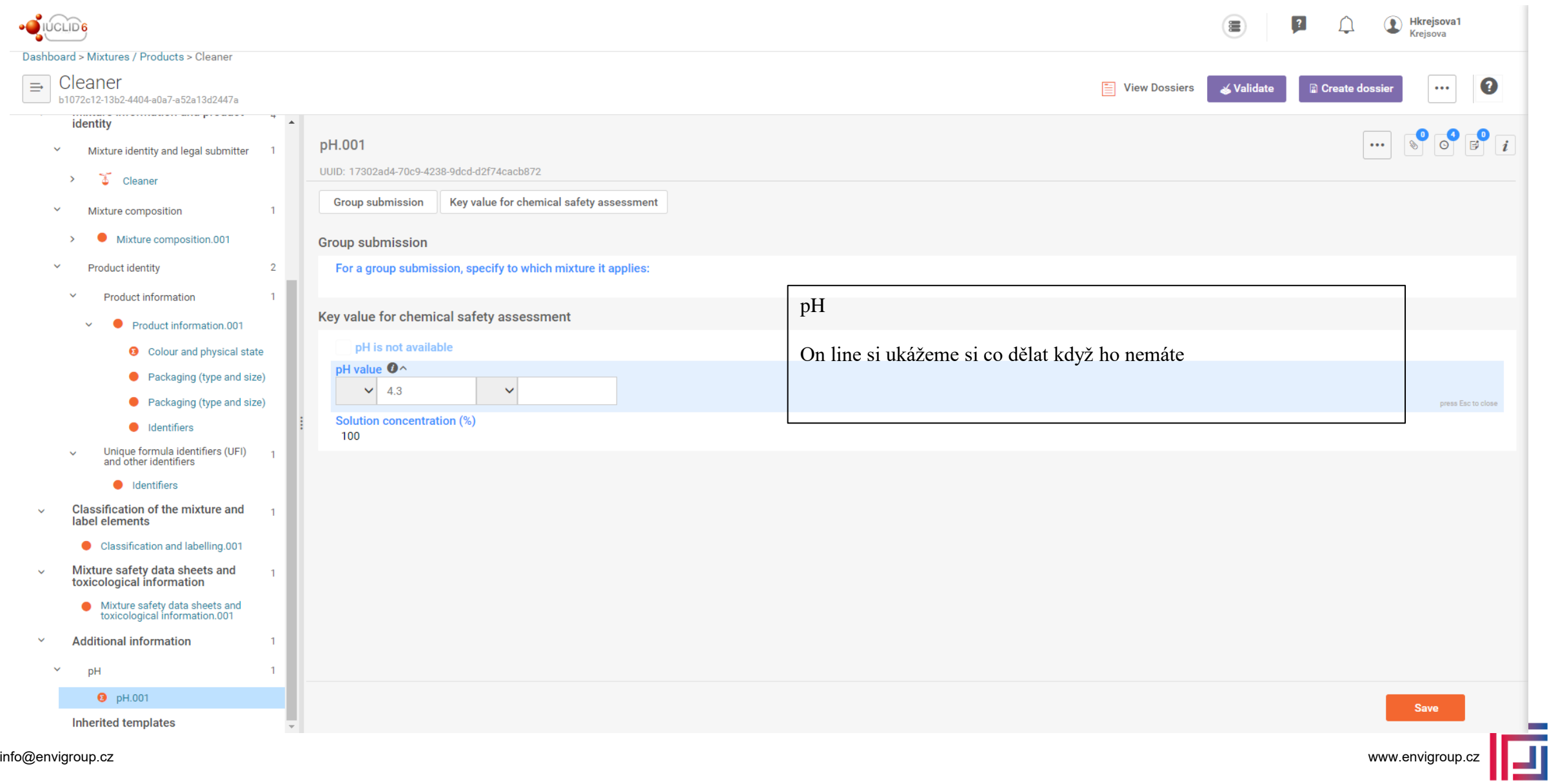

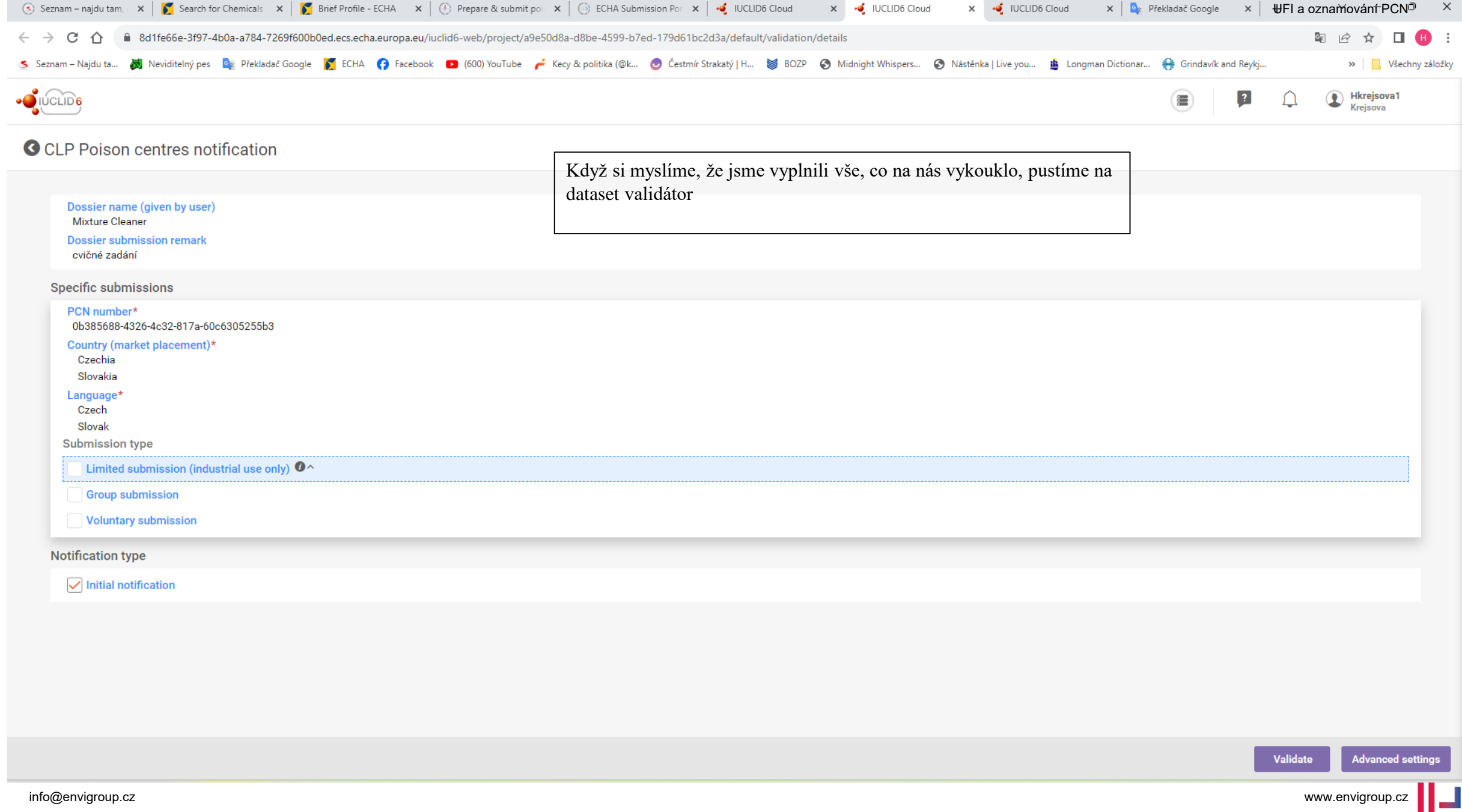

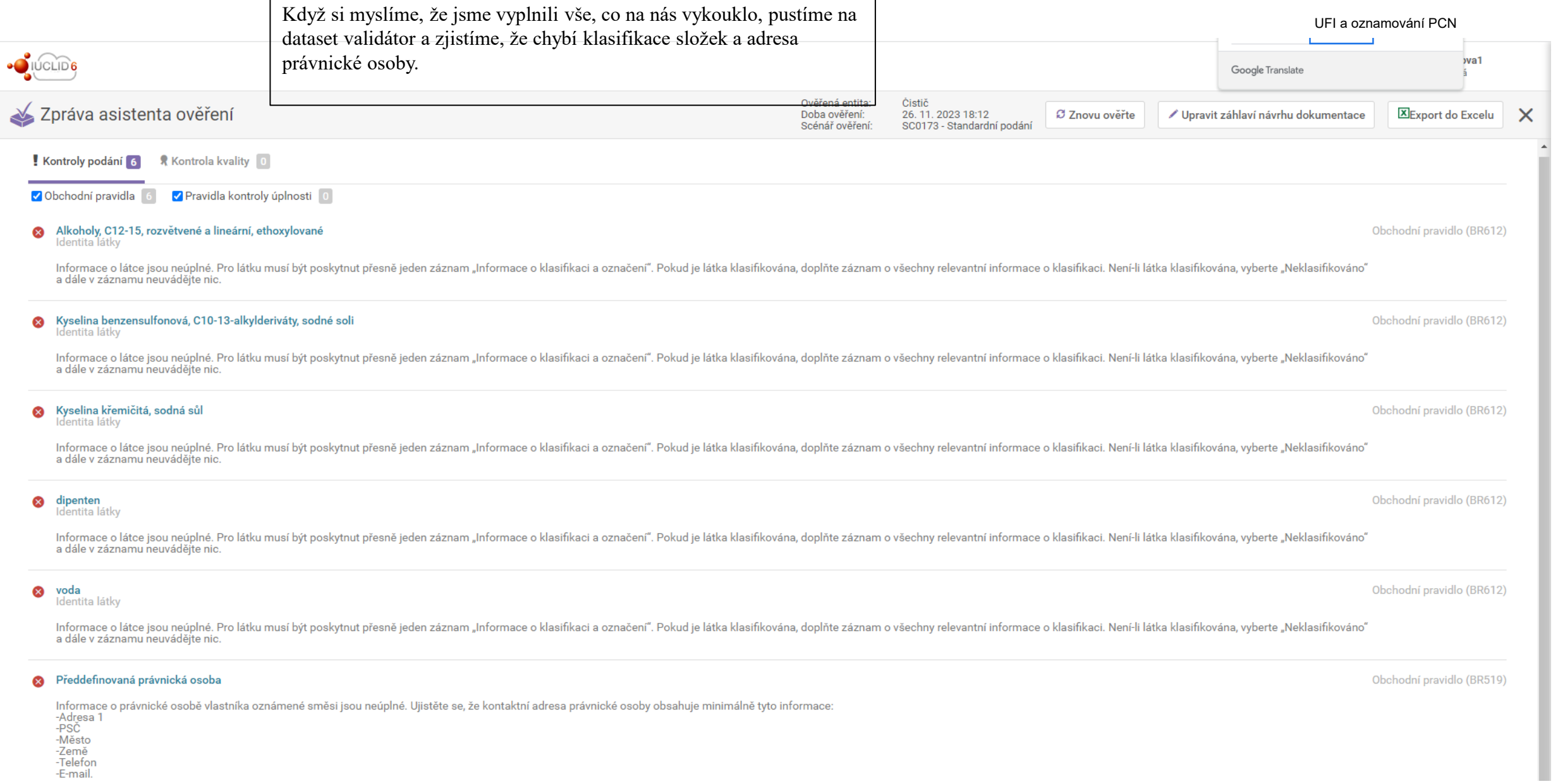

#### UFI a oznamování PCN

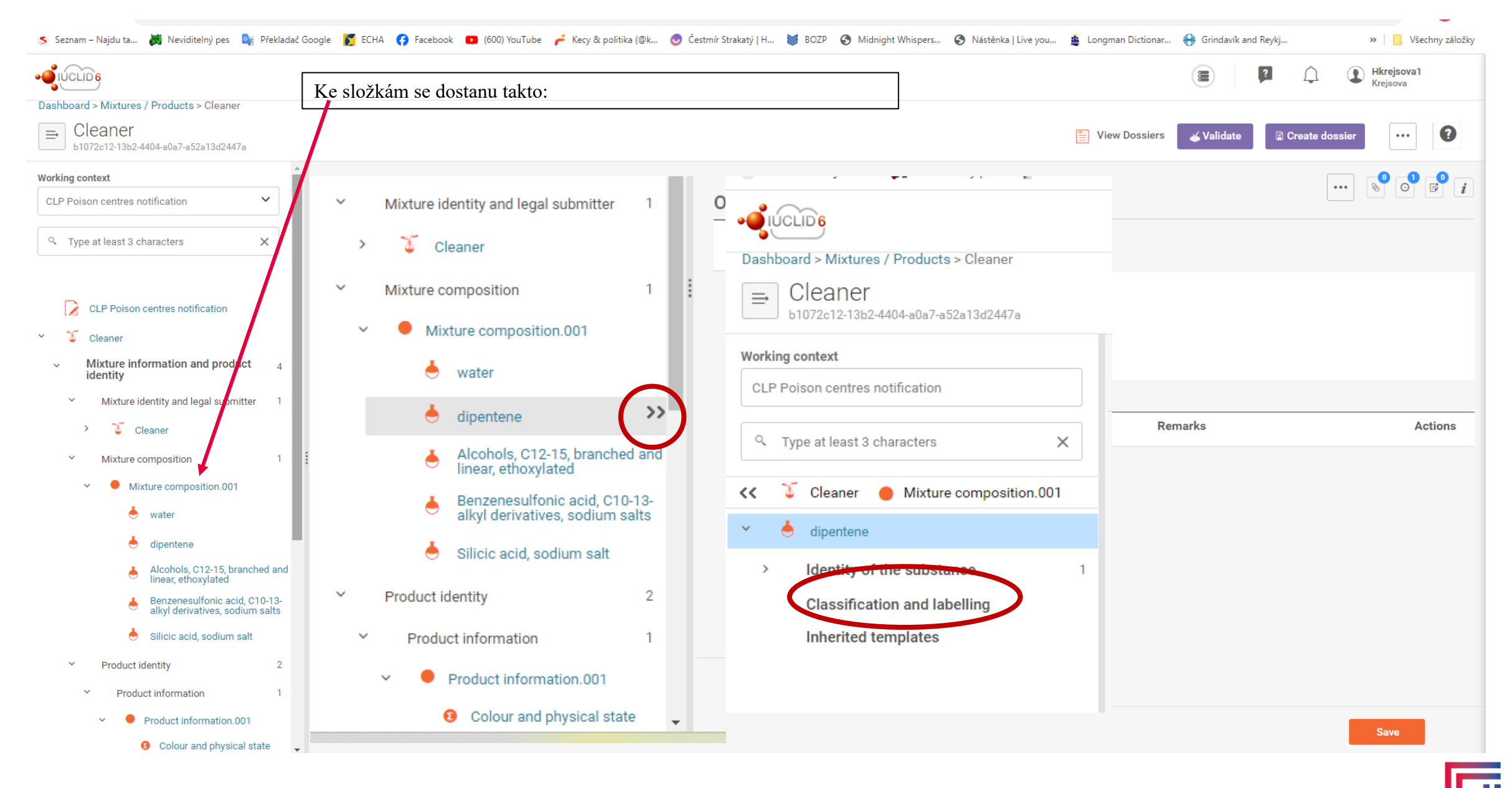

### UFI a oznamování PCN

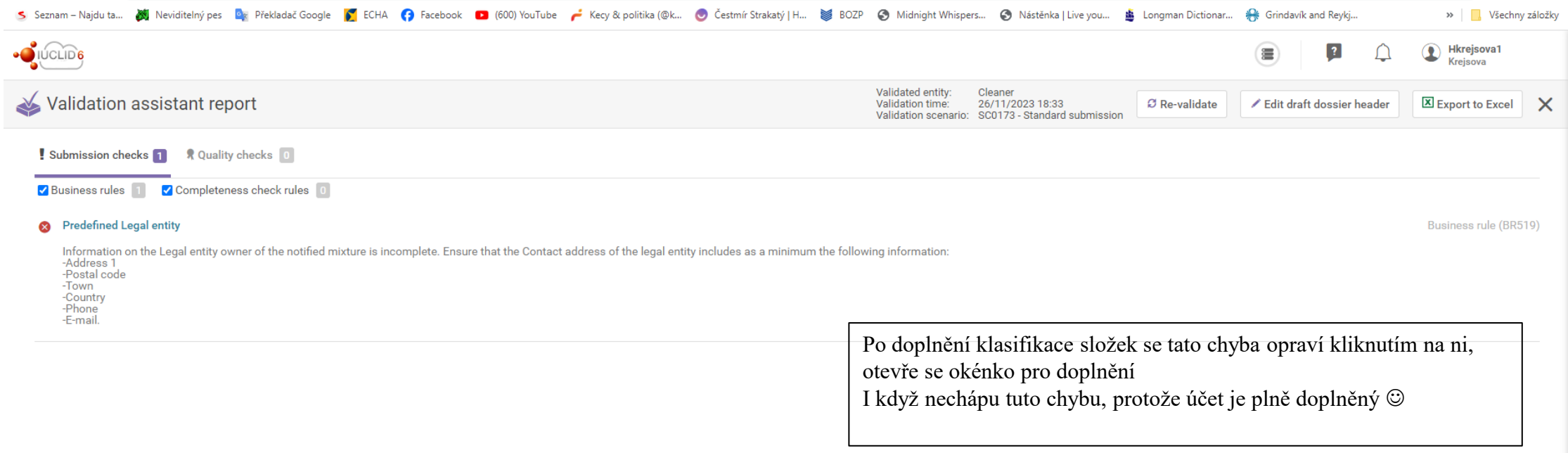

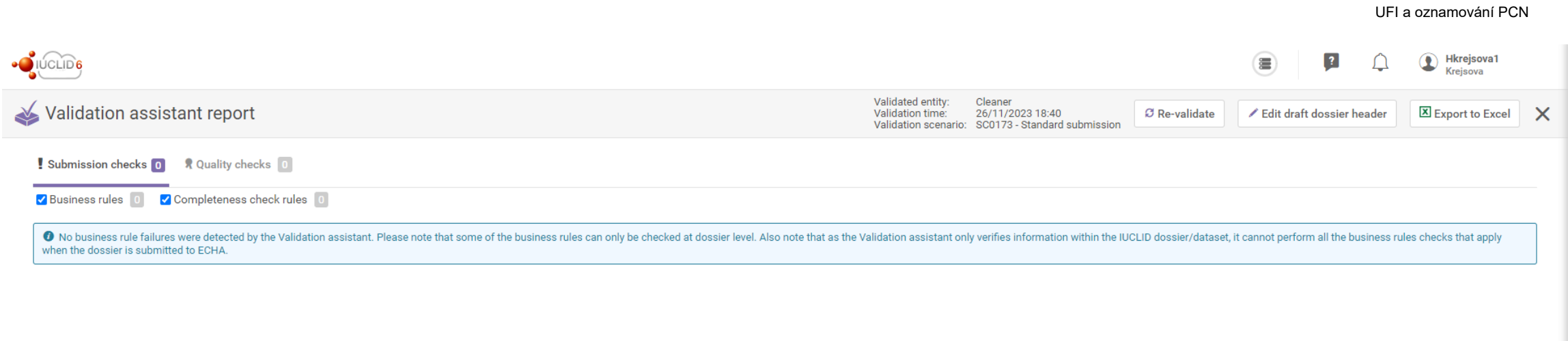

Validátor je spokojen můžeme generovat dossier a podávat na ECHA To si bez toho podání ukážeme on-line.